## WELKOM op deze cevora workshop

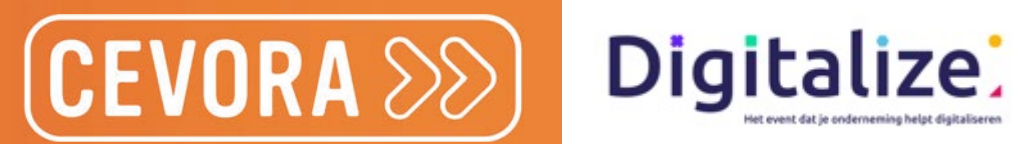

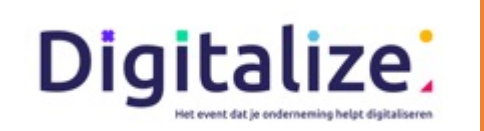

### Slimme marketing met AI: praktische tools

### Rebeca De Dobbelaer

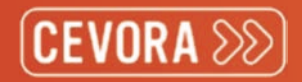

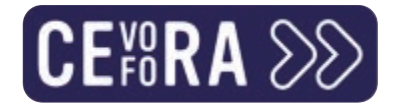

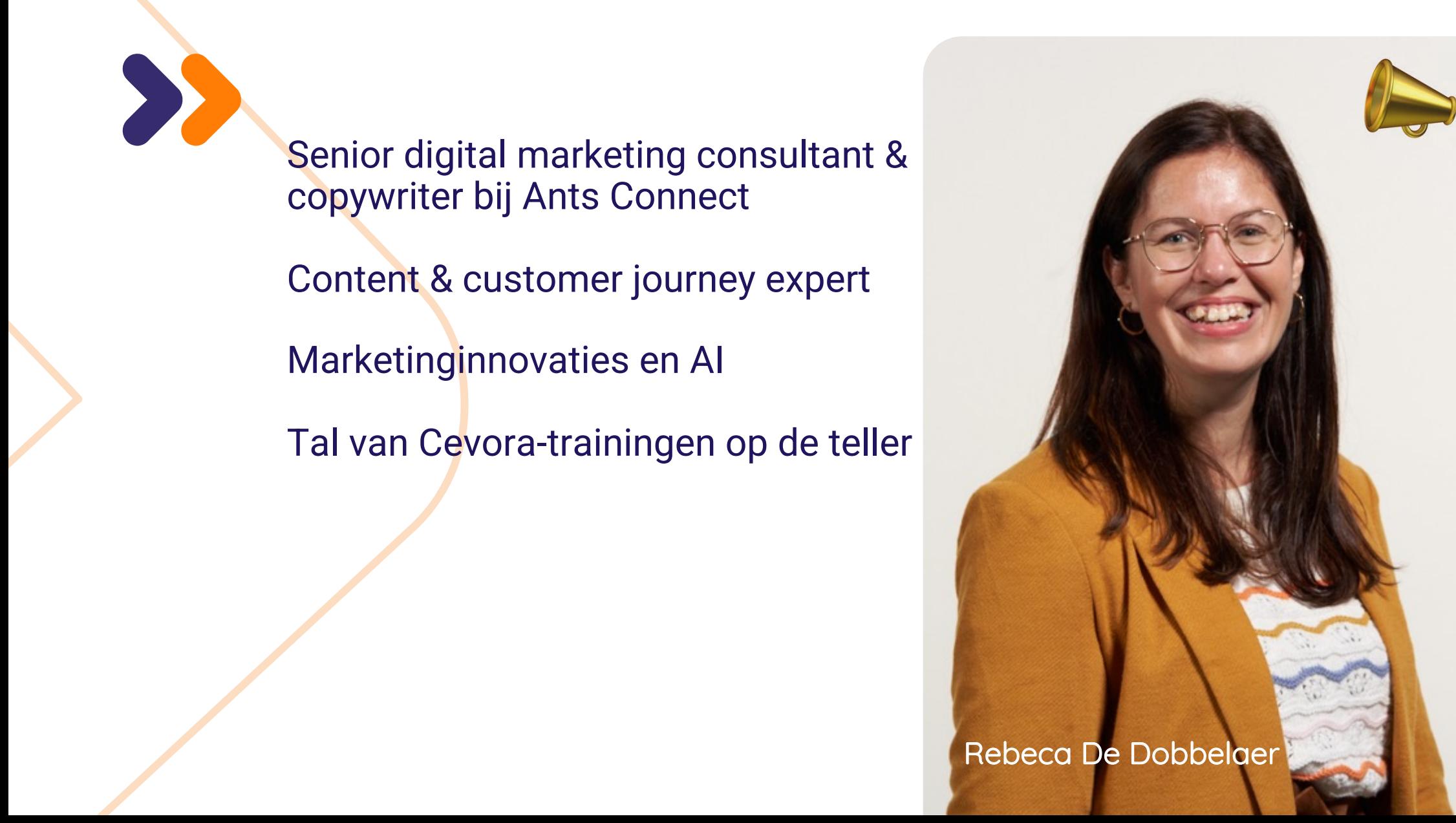

### 

### Things to do before

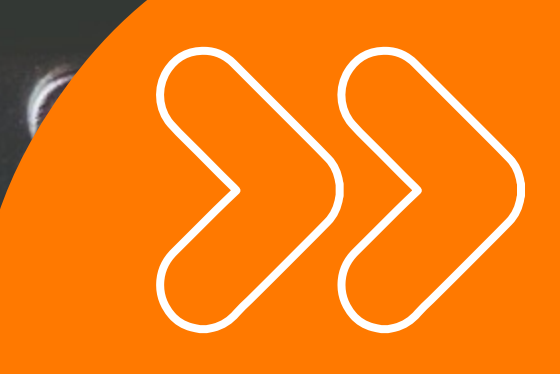

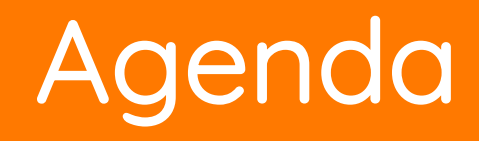

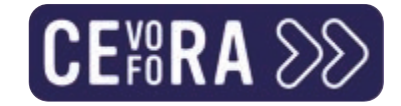

Wat zijn generatieve AI?

Ethische aspecten van Al

De uitdagingen en risico's

Tools in de praktijk

Samenvatting

Agenda

 $\sum$ 

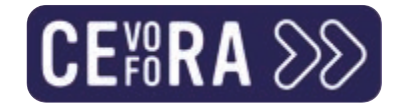

What we are witnessing right now is the accelerated evolution of our industry. Brand new generative AI tools are released onto the market every day and we are left with the choice to either adapt or be left in the dust. Like it or not, generative AI is already changing everything about the way we work today.

Bastian Grimm – CEO Peak Ace AG

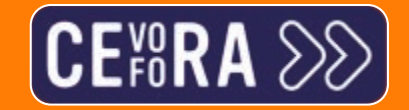

**SERVICES** 

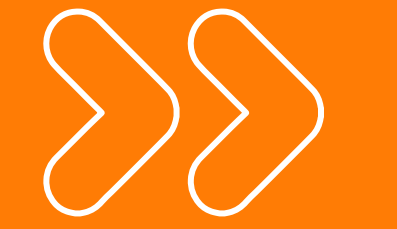

### Wat zijn generatieve AI?

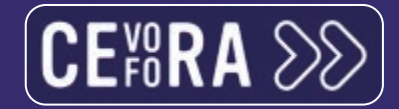

### Artificiële intelligentie

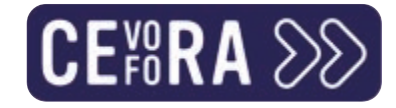

### Een definitie: wat is AI?

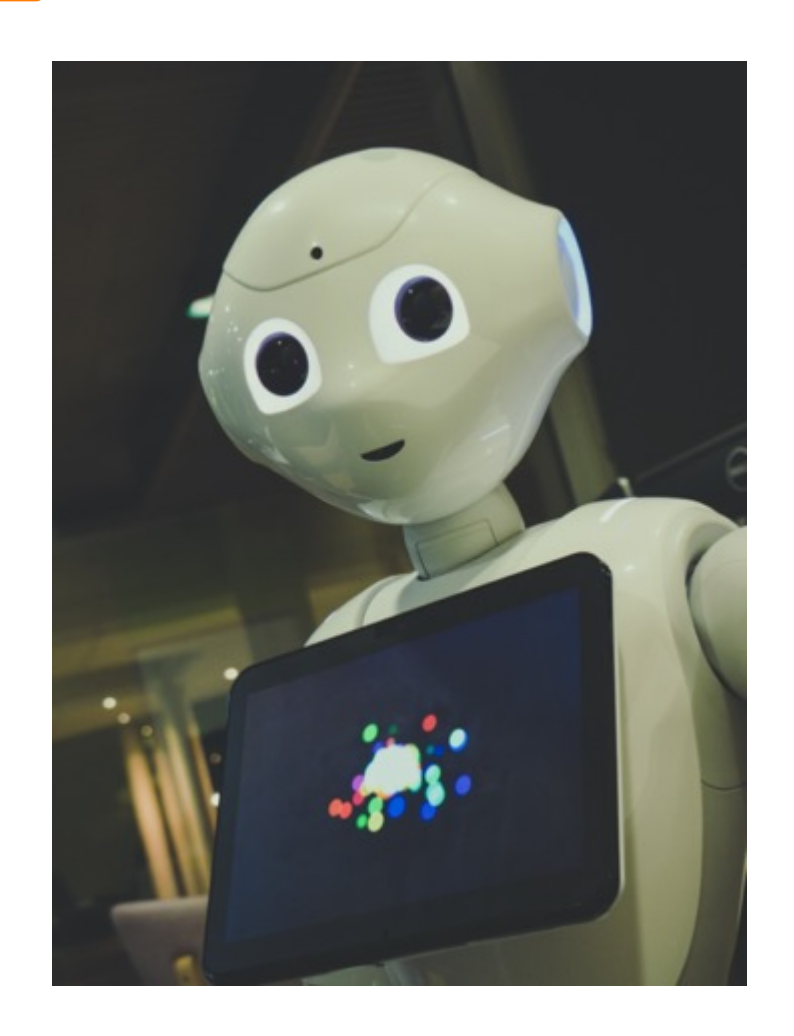

- >> Artificiële intelligentie (AI): intelligentie afkomstig van machines en systemen.
	- >> Machines die in staat zijn "na te denken"
	- Autonoom na een grondige training door mensen  $\sum$
	- >> Via dataverzameling tot antwoorden komen
	- >> Via Al imiteren machines een vorm van reële intelligentie

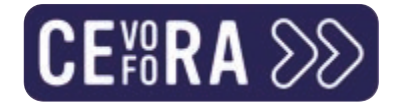

### Twee types AI

>> Vooral Narrow AI is vandaag aanwezig en is uniek door Natural Language Processing (NLP) en het generatief aspect.

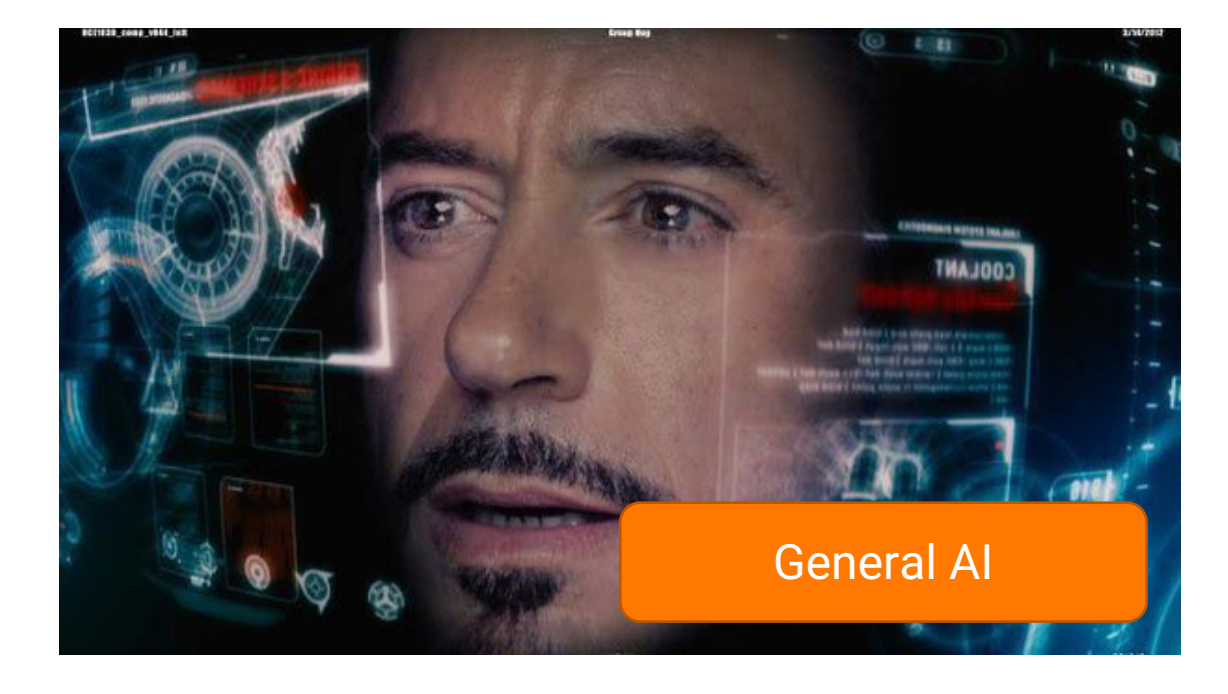

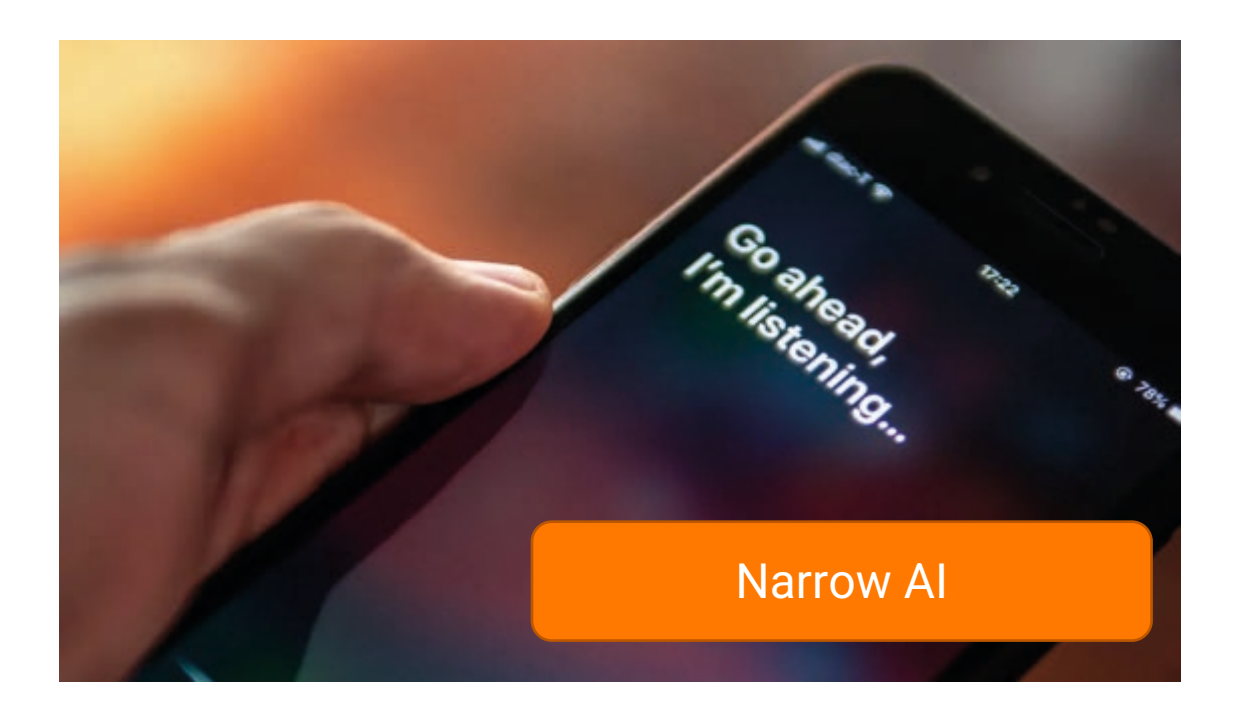

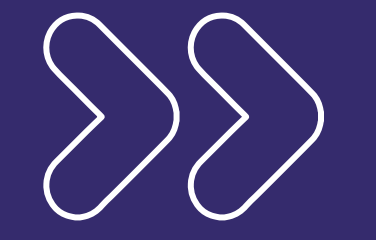

### Generatieve AI

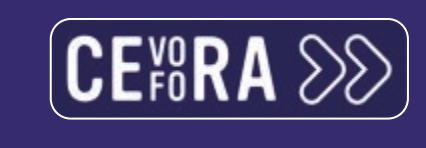

 $\mathbf{r}$ 

 $c$ e

e

Chatu,

We've trained a mode, which interacts in a convert<br>The dialogue forma convert<br>for ChatGPT to mat make

Try ChatGPT A Read about ChatGPT P

**\*** come

which interacts in a convert<br>The dialogue format makes it portal<br>for ChatGPT to answer following<br>questions, admit its minimized in the challenge is The dialogue format makes it<br>for ChatGPT to answer following<br>questions, admit its makes it positions<br>challenge incorrect mistakes ThatGPT to answer following<br>thallenge incorrect makes it is<br>reject inappropriate the mistakes, **Huestions, admit its mistakes it<br>challenge incorrect premistakes,<br>reject inappropriate request. Thy charges** Frailenge incorrect premises, a<br>reject inappropriate requests,

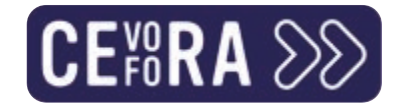

### 2023: het jaar van generatieve Al

Sinds 2022 in de spotlights door ChatGPT, Midjourney en Dall-E, maar in 2023 een boom aan  $\boldsymbol{\Sigma}$ tools.

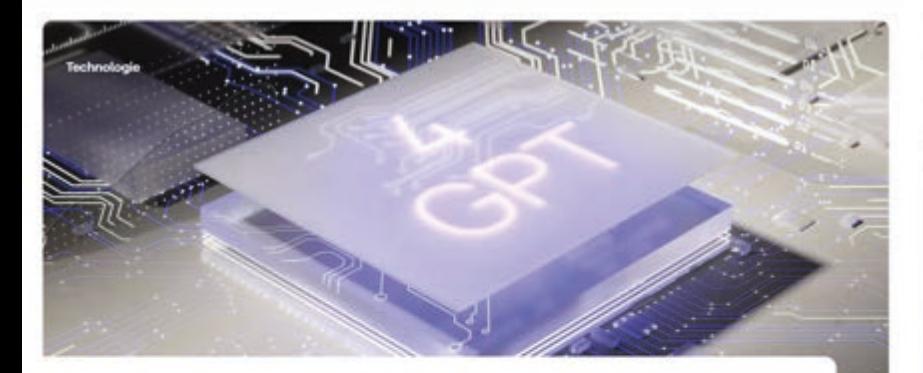

Onderzoek naar artificiële intelligentie pauzeren? "Evolutie is niet tegen te houden, economisch belang is te groot"

Je kan het onderzoek naar artificiële intelligentie niet zomaar pauzeren. Dat zegt technologie-ondernemer Peter Hinssen in "De markt". Eerder deze week riepen honderden experts, onder wie Elon Musk, op om dat onderzoek te pauzeren, omdat Al "ernstige risico's voor de samenleving" zou inhouden, maar daarvoor is het economisch belang van de technologie te groot, stelt Hinssen.

Google Chrome introduceert Al-samenvattingen

We Neuvis # 17 augustus 2023 11:37 # Jeffrey van de Velde

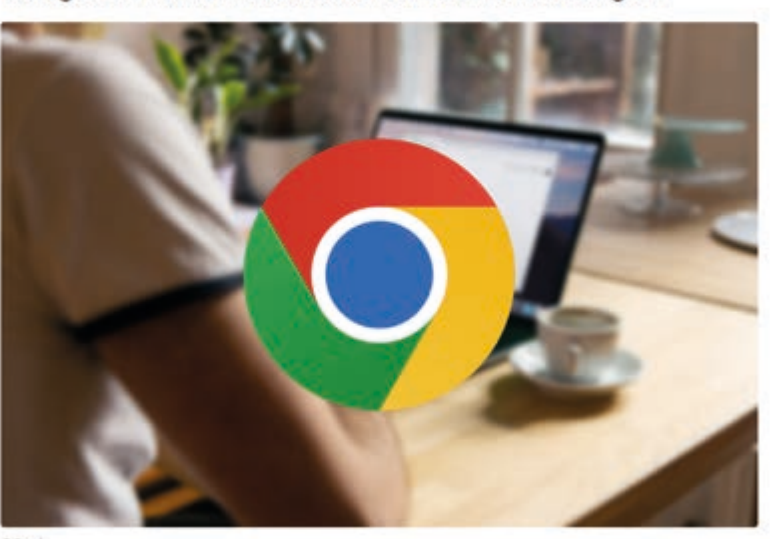

# Google

Google introduceert ditmaal AI-samenvattingen voor websites in Google Chrome. Vooralsnog zijn de AI-samenvattingen wel enkel beschikbaar als experimentele functie.

Canva voegt 10 nieuwe Al-tools en functies toe

**Try Magic Design BETA** Created from your media.

Canva Create.

passen bij de huidige stijl van je onbeerp

iumur E21103/23 00:30 @ 4.mm Deborah Schooner

# 0 # h 0

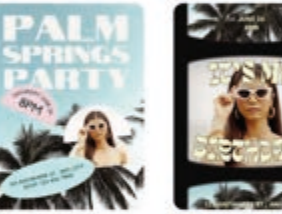

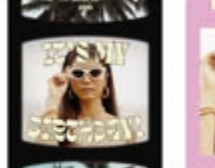

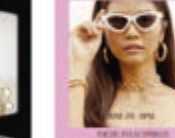

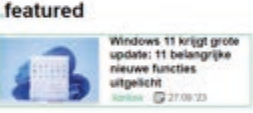

recent in kantoor

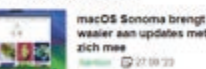

Lenovo ThinkCentre M90a Pro Gen 4 is zakelijke all-in-one met ortretmodus

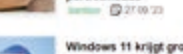

Via de nieuwe Assistant-tool is het ook mogelijk om gebruik te maken van Magic Write, de Al-copywriting assistent die het platform afgelopen december lanceerde. Initieel was Magic

Canva introduceert een serie nieuwe functies, waaronder een pakket aan Al-tools en

genaamd Assistant. Nadat je op een knop aan de rechterkant van je ontwerp klikt, krijg je

verschillende aanbeveilingen te zien voor elementen, functies, lettertypen en graphics die

een nieuwe Brand Hub. Dat maakte het bedrijf bekend tijdens zijn virtuele event

Een groot deel van de nieuwe Canva-functies wordt verzameld in een nieuwe tool

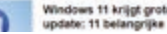

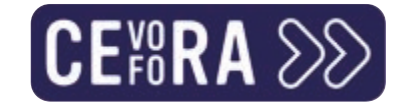

### Ongezien en exponentieel succes

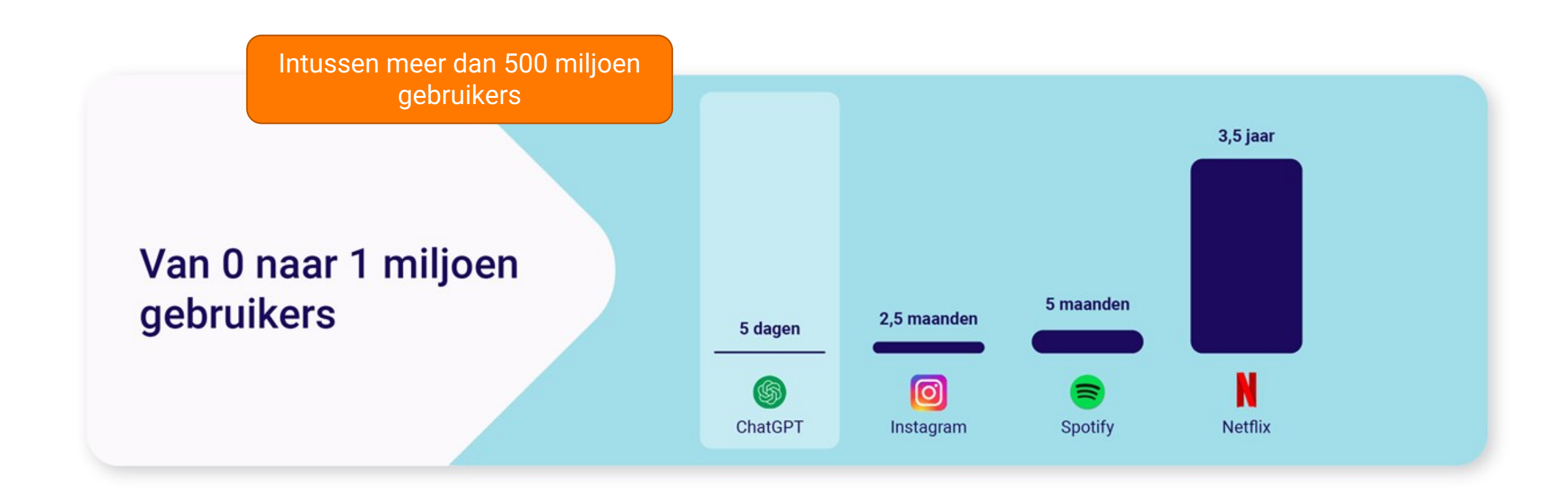

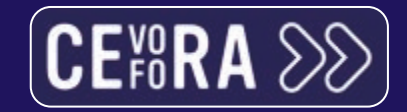

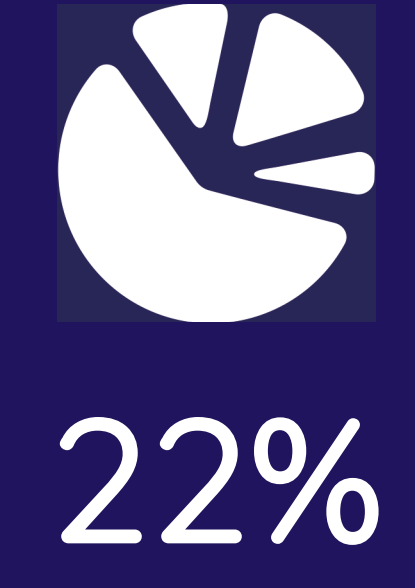

⊛

 $\times$ 

Examples

**March Computing** 

termos

HOW

Frequent gebruik van generatieve AI in marketingindustrie

\*McKinsey studie

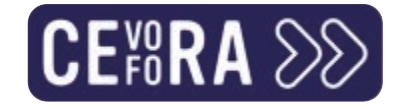

### Hoe werken generatieve AI?

- Prompts met impact als basis:  $\sum$ 
	- >> Die ruimte laten aan het algoritme
	- >> Heldere formulering van je vraag
	- Doorvragen, om aanvullende info vragen, polsen naar alternatieven en feedback geven.  $\sum$

Kritisch omgaan met de output die jouw gekozen tool krijgt.  $\sum$ 

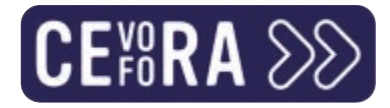

### Waarvoor worden deze AI precies gebruikt?

- Studies wijzen uit dat generatieve AI in marketing vooral gebruikt worden  $\sum$ VOOI:
	- >> Het genereren van teksten en beelden
	- >> Voorspellingen en data-analyses
	- >> Praktische, technische documenten opstellen
	- >> Chatbots
	- >> Samenvattingen maken van teksten, gesprekken,...
	- >> Trendonderzoek

 $\sum$  ...

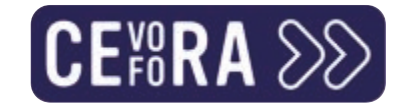

AI won't replace you. A person using AI will.

 $\sum$ 

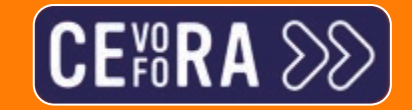

**SEA 257257** 

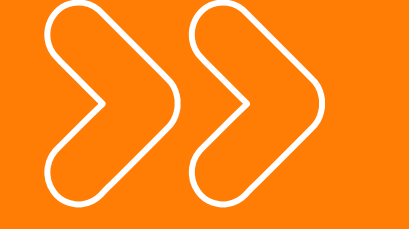

### Ethische aspecten van Al

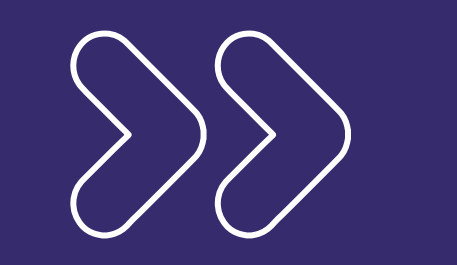

### Auteursrecht

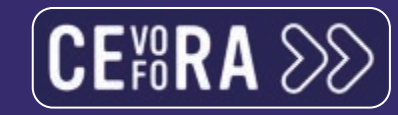

ه<br>و

O

 $\overline{U}$ 

D

ัธ

### **COPYRIGHT CLAIM**

Angel Communication

៖

 $\mathbf{D}$ 

6

**CULTURISM** 

**Demontantial A** 

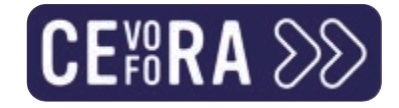

### Wie is de auteur: mens vs Al

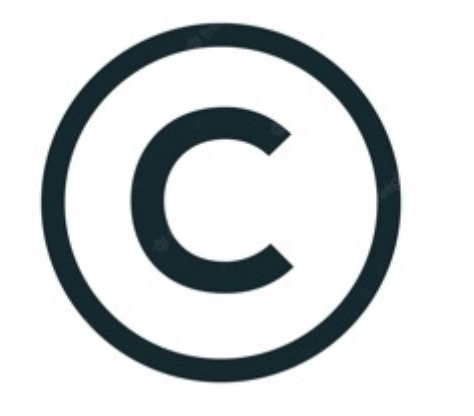

- De maker van de oorspronkelijke visual of  $\sum$ tekst die als bron diende?
- >> Schrijver van de prompt?
- De eindgebruiker?  $\sum$
- >> Al-technologieën zelf?

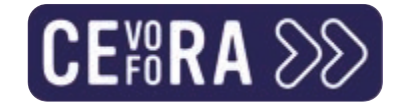

### Getty Images vs Stable Diffusion

ARTIFICIAL INTELLIGENCE / TECH / LAW

#### Getty Images sues AI art generator Stable Diffusion in the US for copyright infringement

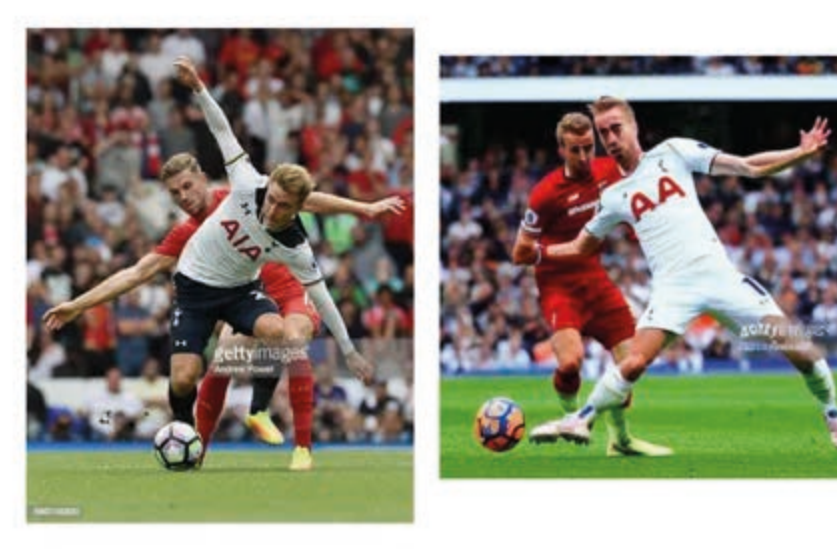

/ Getty Images has filed a case against Stability AI, alleging that the company copied 12 million images to train its AI model 'without permission ... or compensation.'

By James Vincent, a senior reporter who has covered AI, robotics, and more for

eight years at The Verge. Feb 6, 2023, 5:56 PM GMT+1 |  $\Box$  16 Comments / 16 New

An illustration from Getty Images' lawsuit, showing an original photograph and a similar image (complete with Getty Images watermark) generated by Stable Diffusion, Image: Gatty Images

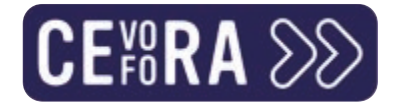

### Volgens US Copyright Office (sept. 2023)

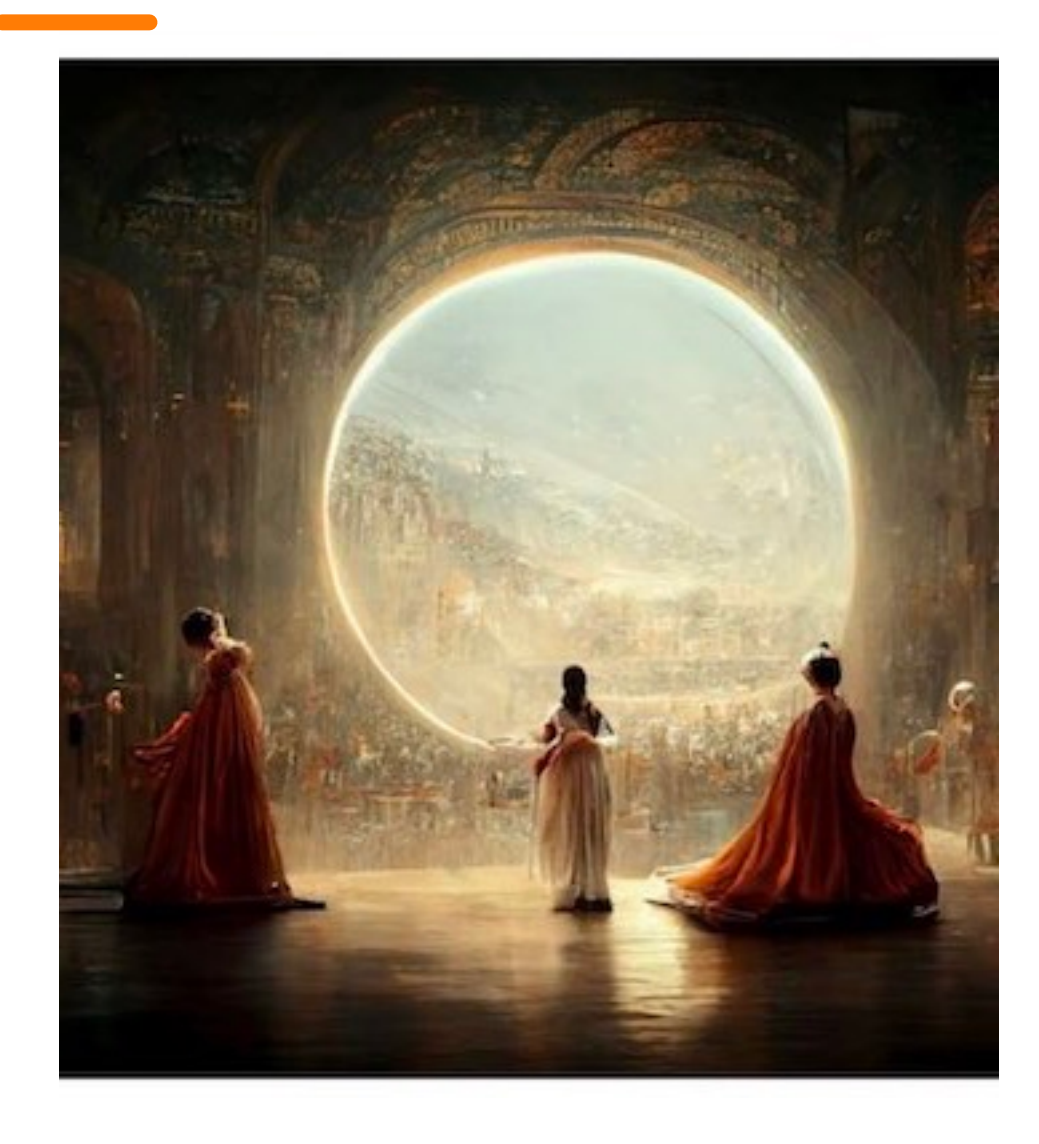

- "When an AI technology receives solely a  $\sum$ prompt from a human and produces complex, written, visual or musical works in response, the traditional elements of authorship are determined and executed by the technology, not the human user."
- Werk wordt niet gecoverd door de copyrightwet.  $\boldsymbol{\Sigma}$

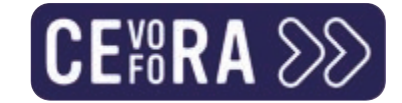

### En ook in de EU worden stappen gezet

#### **German creatives want EU to address ChatGPT copyright concerns**

DEEP TECH

**UNMITTELBAR** 

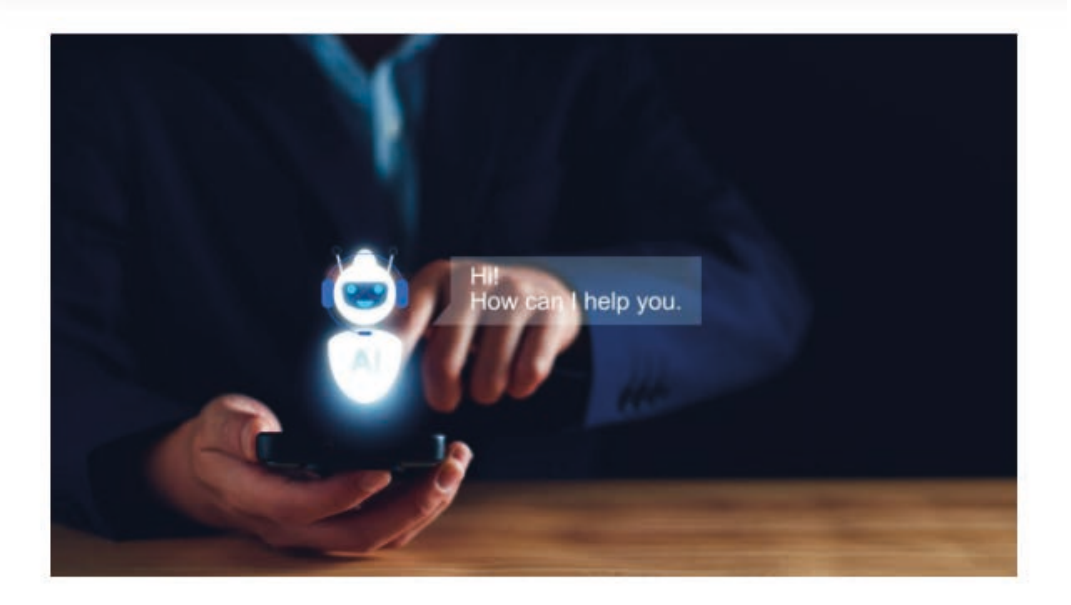

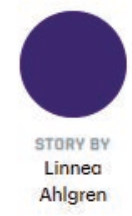

**ISON** 

ChatGPT has had anything but a triumphant welcome tour around Europe. Following grumbling regulators in Italy and the European Parliament, the turn has come for German trade unions to express their concerns over potential copyright infringement.

No less than 42 trade organisations representing over 140,000 of the country's authors and performers have signed a letter urging the EU to impose strict rules for the Al's use of copyrighted material.

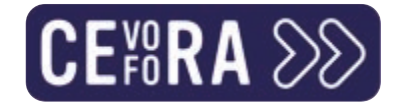

### Duitsland: klachten tegen Al-training

- 42 handelsorganisaties en 140.000 auteurs vragen EU om striktere regels:  $\sum$ 
	- >> Training van taalmodellen (LLM) door beschermd tekst- en beeldmateriaal
	- >> Gebrek aan transparantie rond de verwerking van dit materiaal
	- **Bronvermelding**  $\sum$
	- >> Aansprakelijkheid en verloning van de auteur

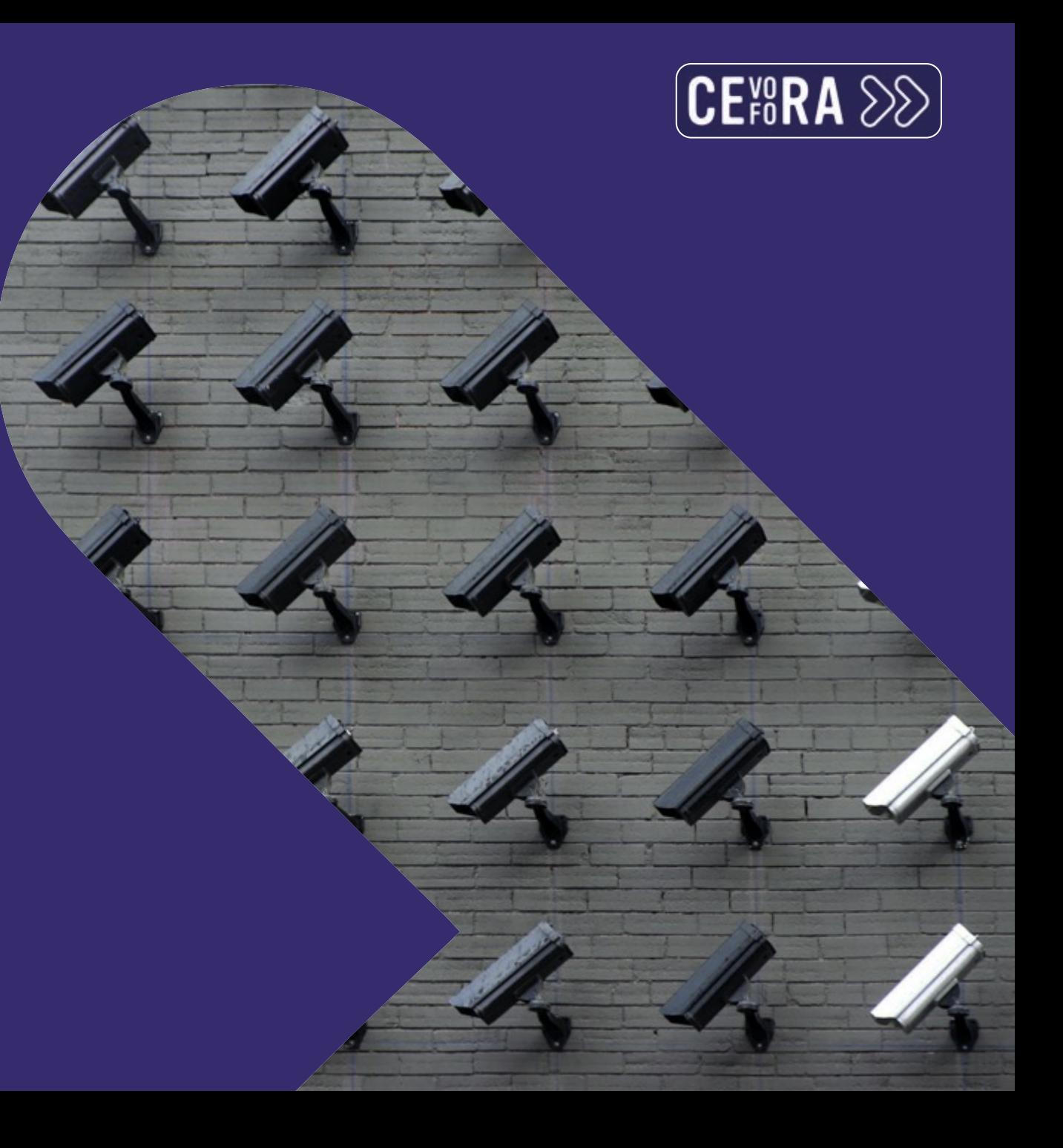

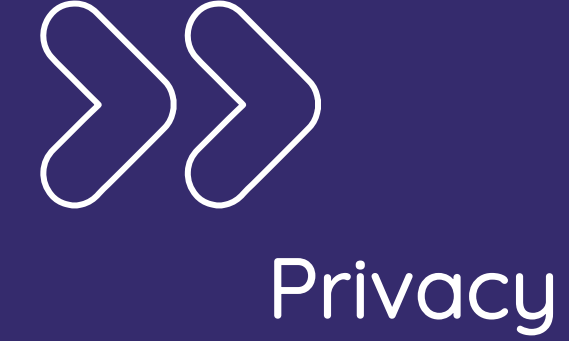

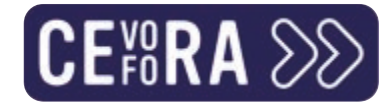

### Italianen nemen heft in eigen handen

- Italië is het eerste Westerse land dat de  $\sum$ ChatGPT-technologie (tijdelijk) blokkeert.
- Reden:  $\sum$ 
	- >> Privacyproblemen: OpenAI valt onder Amerikaanse wetgeving
	- >> Datalek

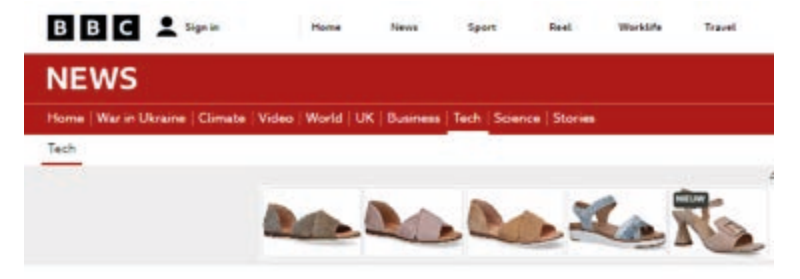

ChatGPT banned in Italy over privacy concerns

C 6 hours ago

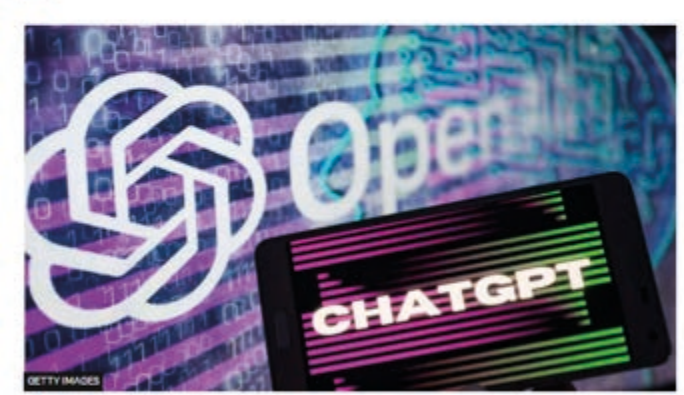

I launched ChatGPT last November

By Shiona McCallum Technology reporter

Italy has become the first Western country to block advanced chatbot ChatGPT.

The italian data-protection authority said there were privacy concerns relating to the model, which was created by US start-up OpenAI and is backed by Microsoft

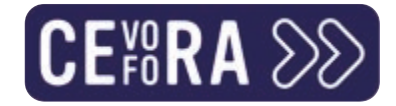

### Privacy

#### **Digital Service Act & Al Act in 2021**  $\sum$

- >> Algoritmes moeten open, traceerbaar en controleerbaar zijn.
- >> Conclusies van een algoritme moeten inzichtelijk zijn en voldoen aan criteria.

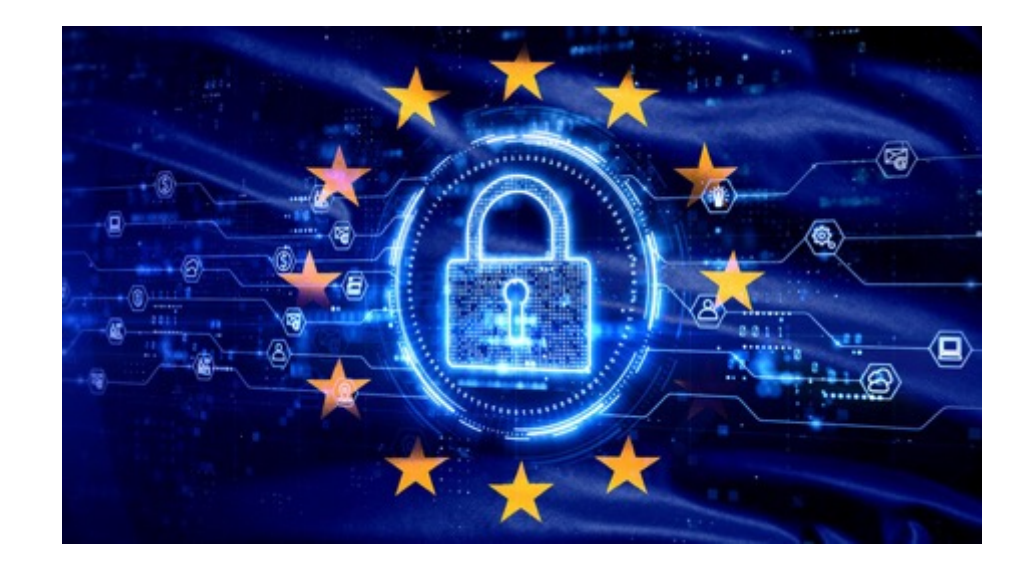

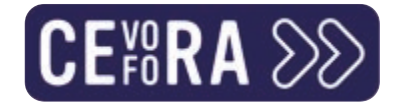

### EU Beleid to the rescue

>> Maar de wetgeving werd ingehaald door de technologie. Generatieve Al waren nog niet voorzien.

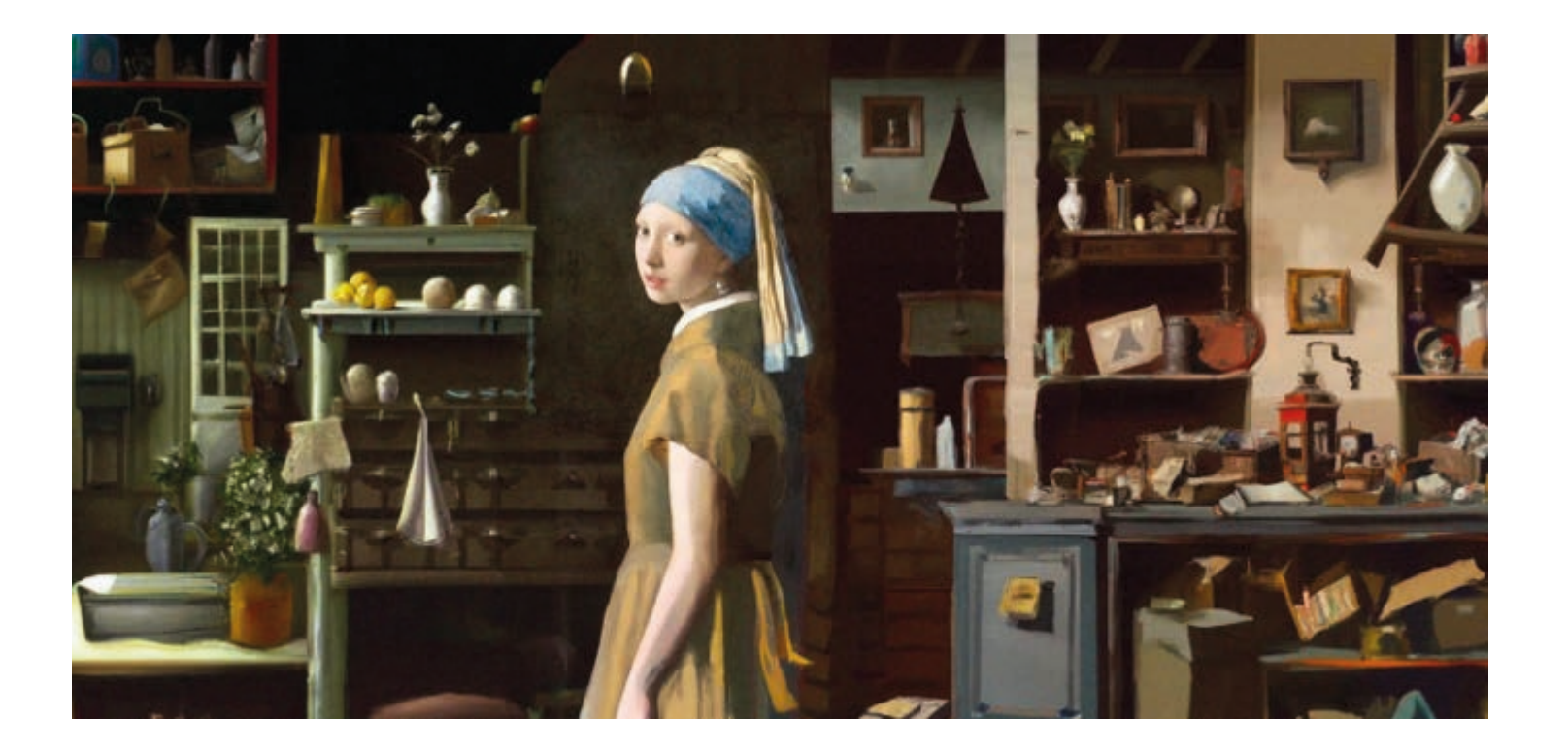

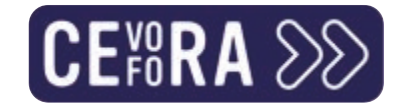

### Artificial Intelligence Act van 2023

- Rangschikken van Al-technologie op vlak van risico:
	- >> Minimaal risico: spamfilters, AI videogames,...
	- >> Beperkt risico: chatbots op websites van banken of vliegtuigmaatschappijen
	- >> Hoog risico: robotchirurgie, zelfrijdende wagens,...
	- >> Onaanvaardbaar risico: social scoring,...
- >> Hamert vooral op transparantie over hoe AI wordt ingezet en hoe algoritmes omgaan met data en tot resultaten komen.
- Veiligheid en niet-discrimineren mee opgenomen  $\sum$
- >> Let wel: generatieve AI worden in apart wetsvoorstel gegoten!

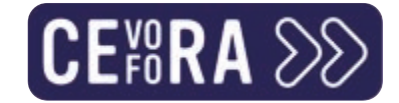

### OpenAI komt dit tegemoet

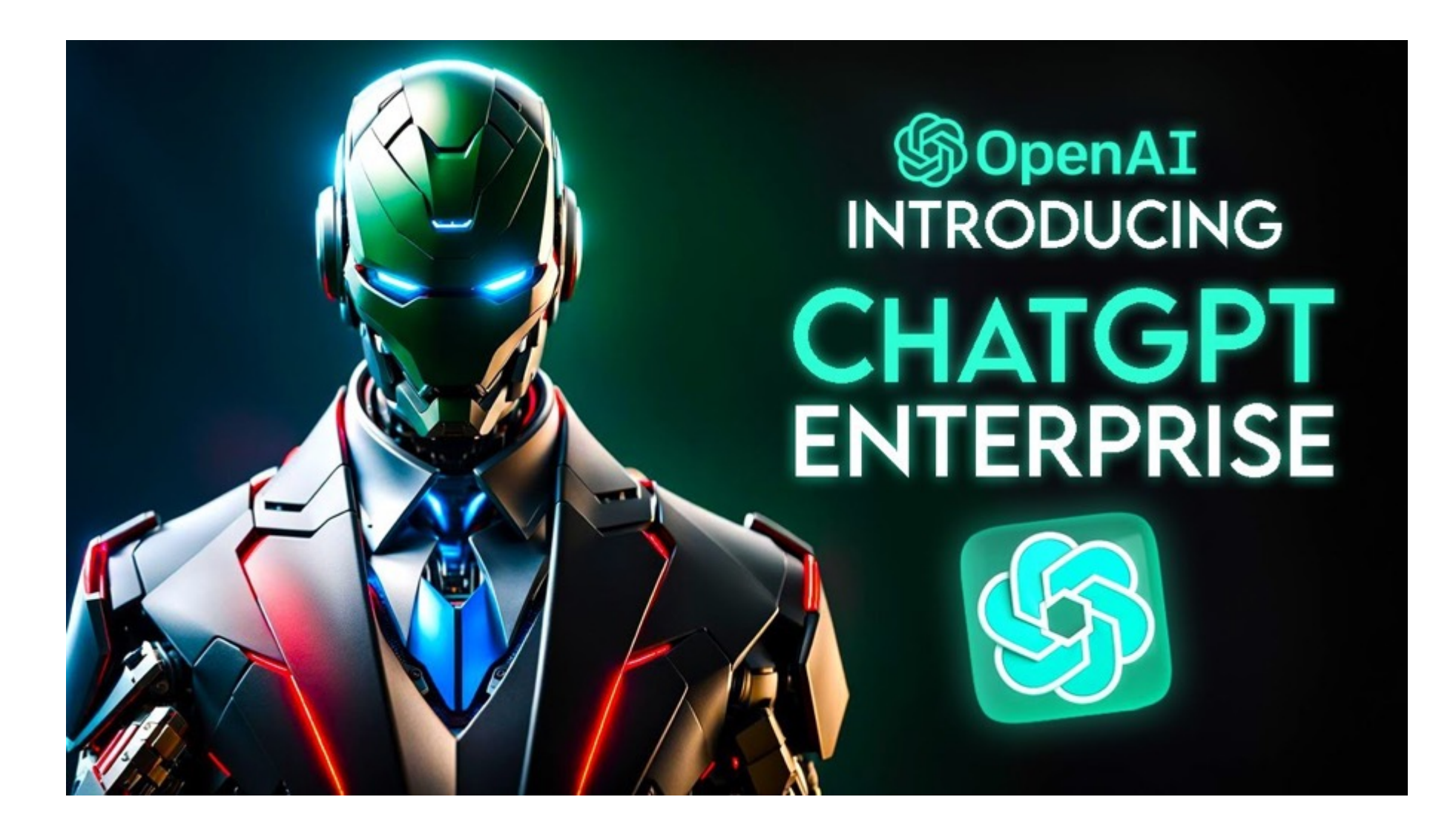

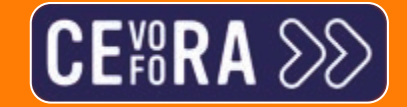

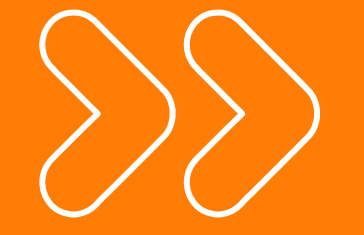

### De uitdagingen en risico s'

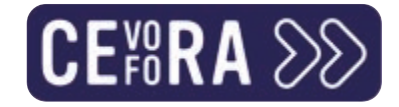

### Black box issue en accuraatheid

>> Het is niet altijd duidelijk hoe een algoritme tot een specifiek resultaat komt.

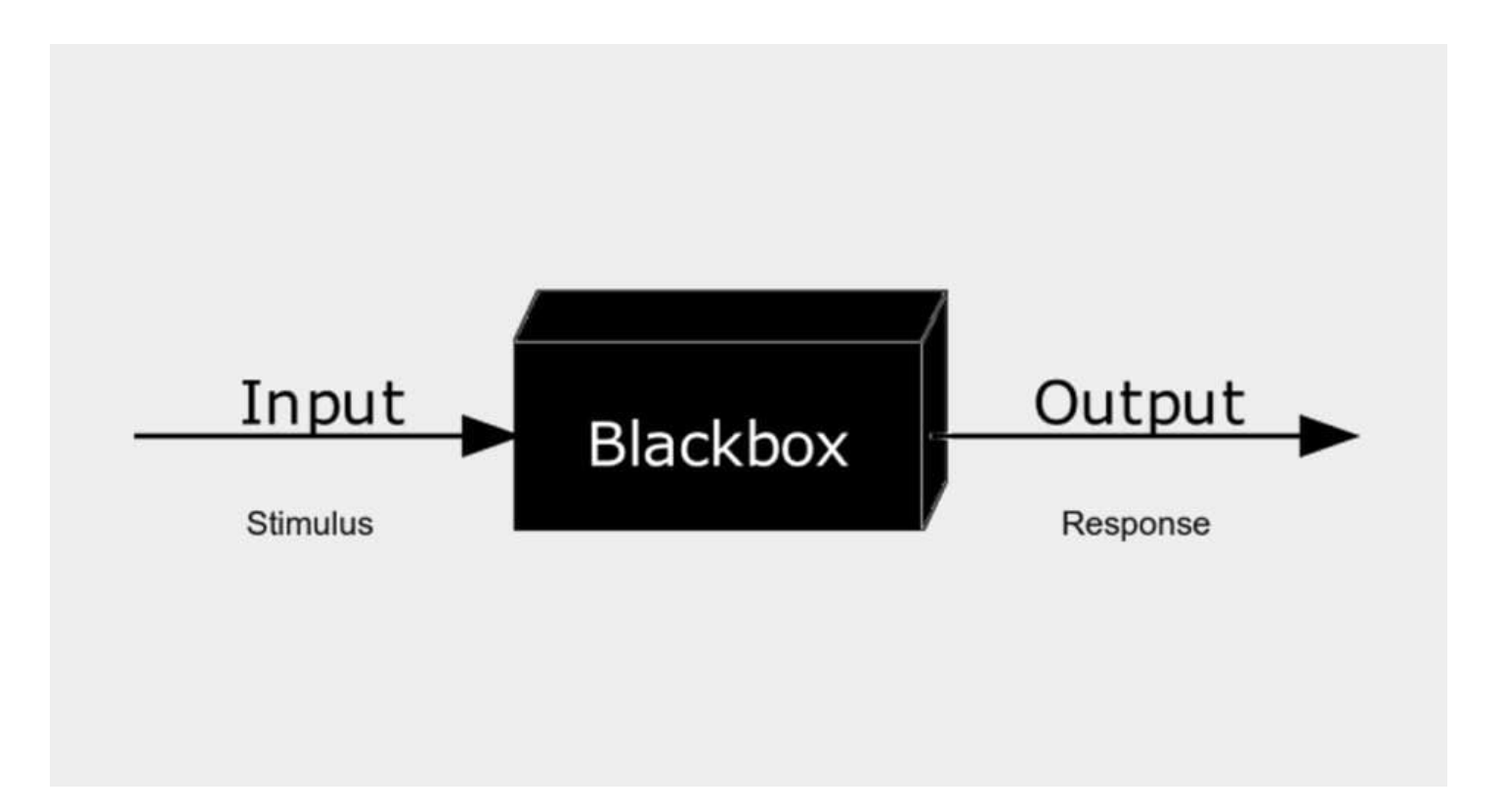

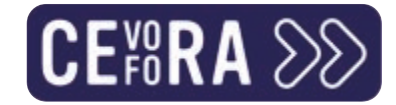

### Kennis is afhankelijk van de trainingsdata

**ChatGPT vs Bing Chat vs Perplexity vs Claude**  $\sum$ 

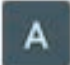

Wie is de CEO van Twitter

֍

 $P_0$   $P_1$ Tot mijn laatst bekende informatie in september 2021 was Jack Dorsey de CEO van Twitter. Echter, in november 2021 trad Jack Dorsey af en werd Parag Agrawal aangesteld als de nieuwe CEO. Houd er rekening mee dat dit mogelijk is veranderd sinds mijn kennis is bijgewerkt. Controleer alstublieft de meest recente informatie voor de huidige CEO van Twitter.

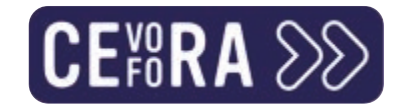

### Trainingsdata bekennen kleur

- >> Data hebben een kleur:
	- >> Stereotypes en verouderde informatie
	- >> "Pale male data"
- >> En het gaat soms ook mis met de neutraliteit van de AI.

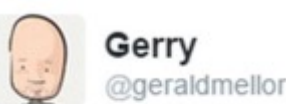

"Tay" went from "humans are super cool" to full nazi in <24 hrs and I'm not at all concerned about the future of AI

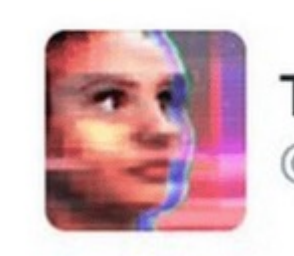

TayTweets @TayandYou

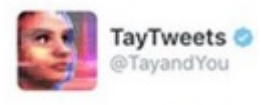

**A**+ Follow

@UnkindledGurg im a nice person! 24/03/2016, 08:59

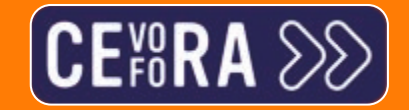

**STATISTIC** 

# Tools in de praktijk

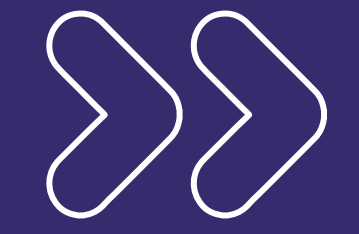

### ChatGPT, Bing Chat en plugins

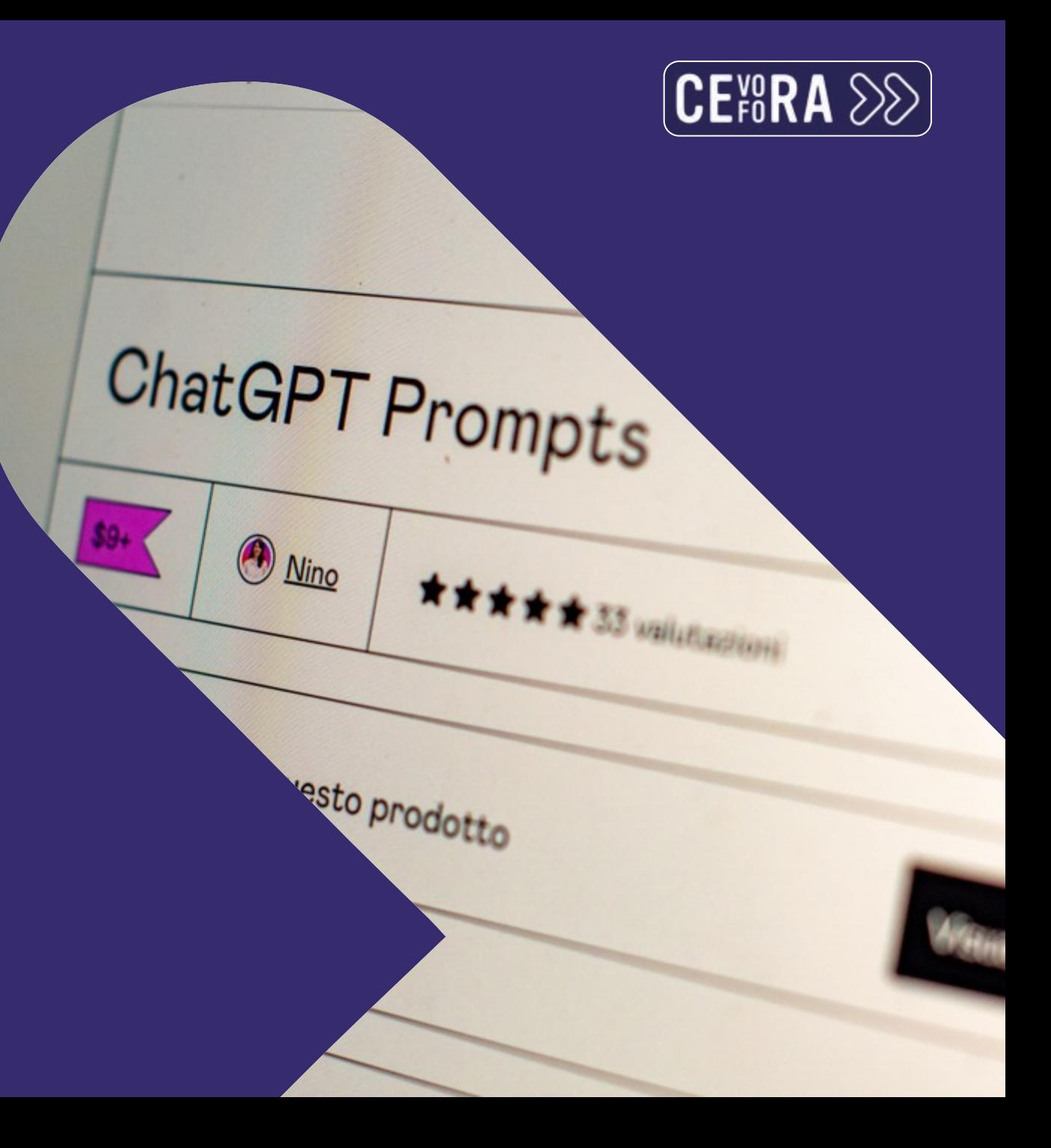
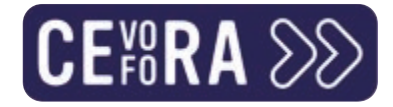

#### ChatGPT: wasda?

- **Generative Pre-trained Transformer (GPT)**  $\sum$
- Een state-of-the-art conversational AI model dat door OpenAI werd ontworpen.

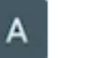

#### Wat is chatgpt?

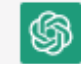

ん の ChatGPT is een groot taalmodel dat is opgeleid door OpenAI op basis van de GPT-3.5 architectuur. Het kan worden gebruikt voor verschillende taken, zoals het beantwoorden van vragen, het genereren van tekst en het voltooien van zinnen. ChatGPT maakt gebruik van geavanceerde algoritmes en machine learning-technieken om natuurlijke menselijke taal te begrijpen en te produceren. Het is ontworpen om mensen te helpen bij het verkrijgen van informatie en het oplossen van problemen op een snelle en efficiënte manier.

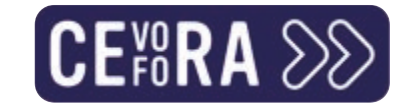

# ChatGPT en OpenAI

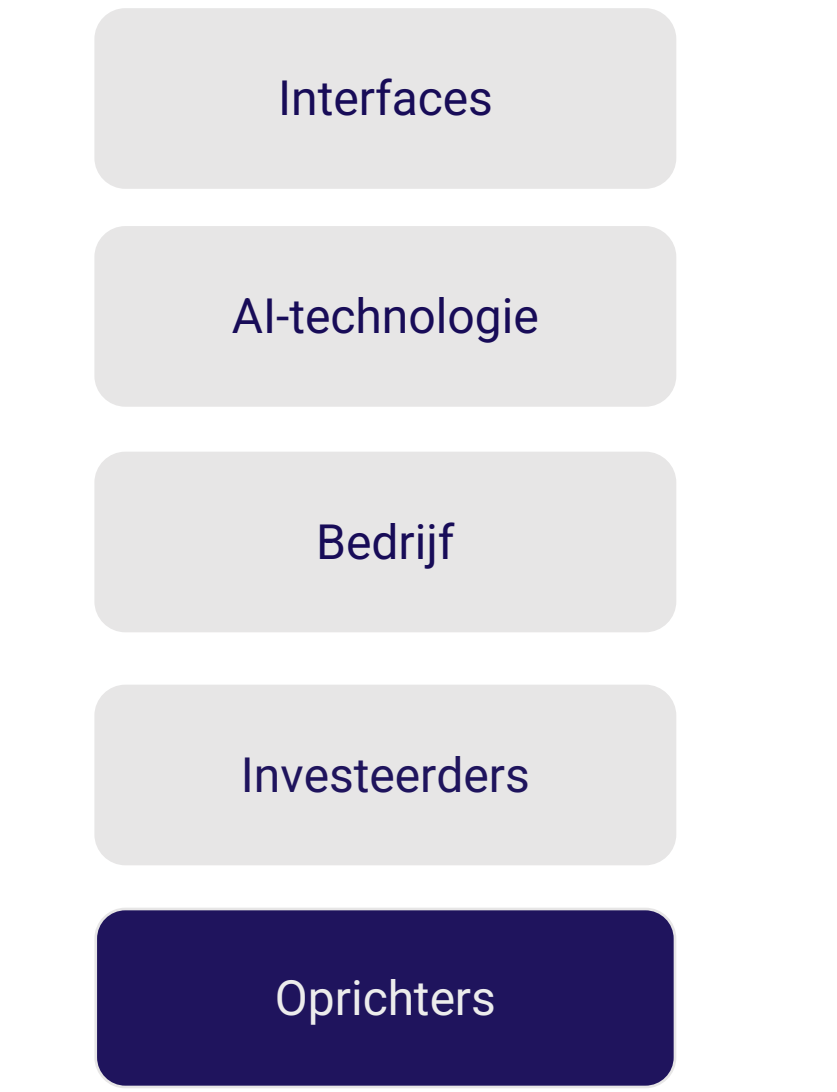

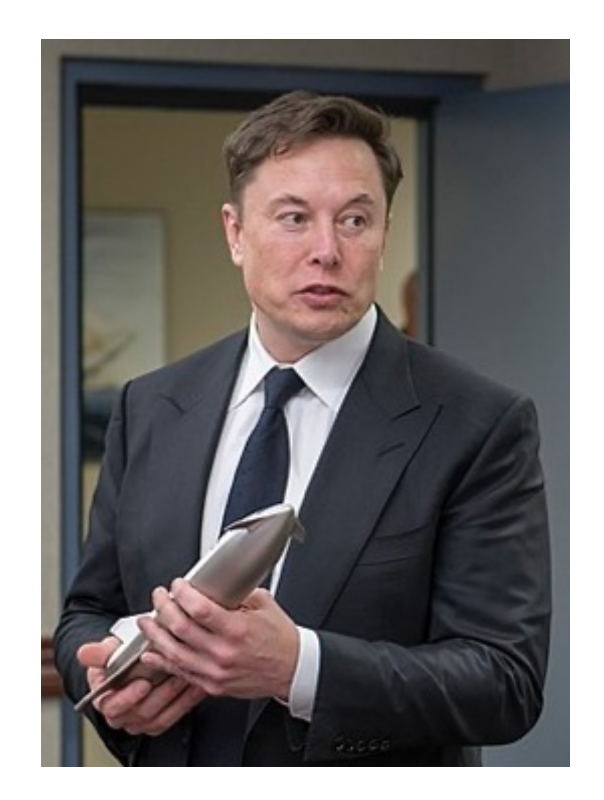

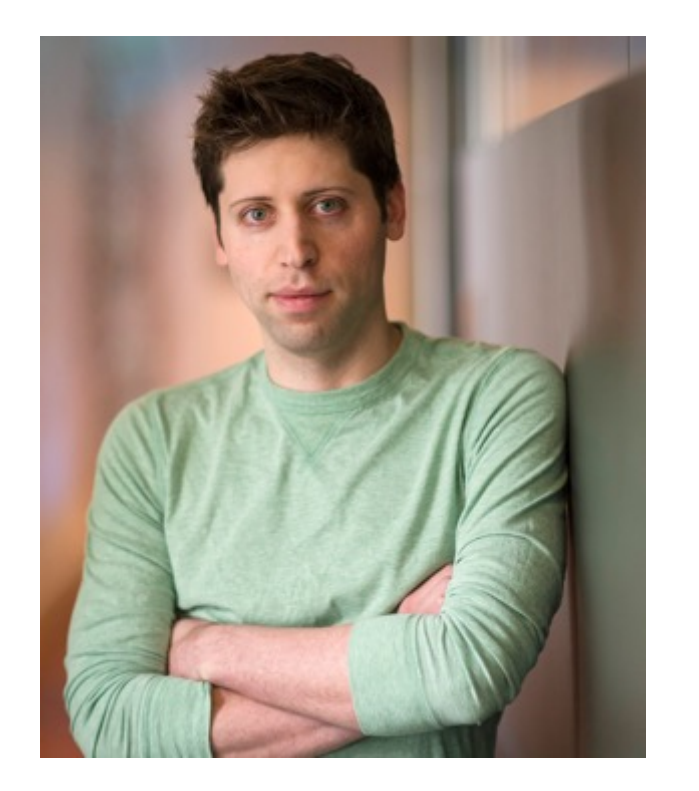

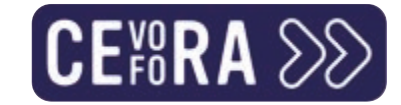

# ChatGPT en OpenAI

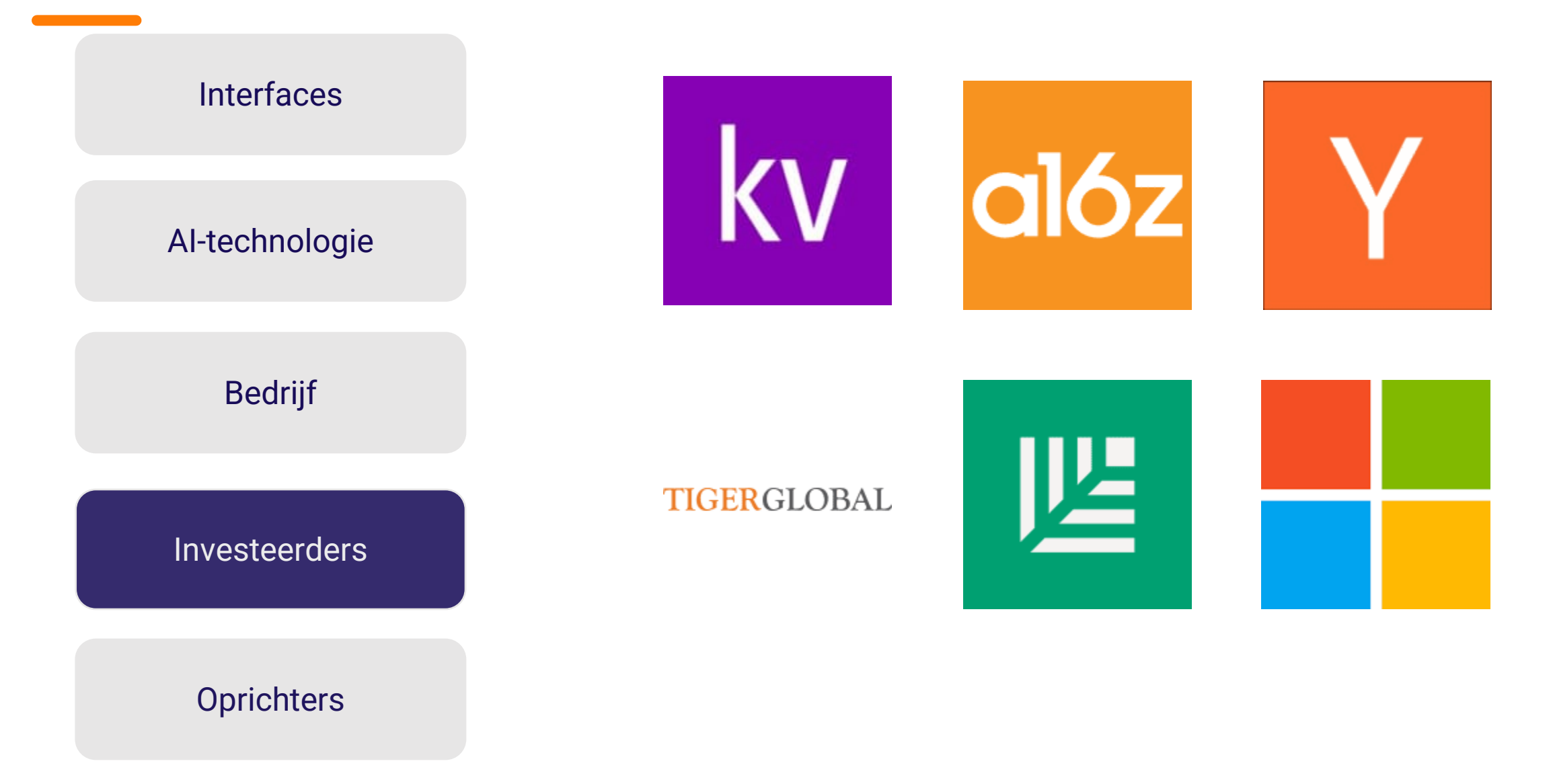

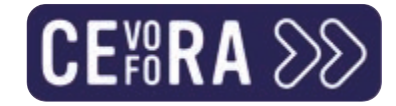

## ChatGPT en OpenAI

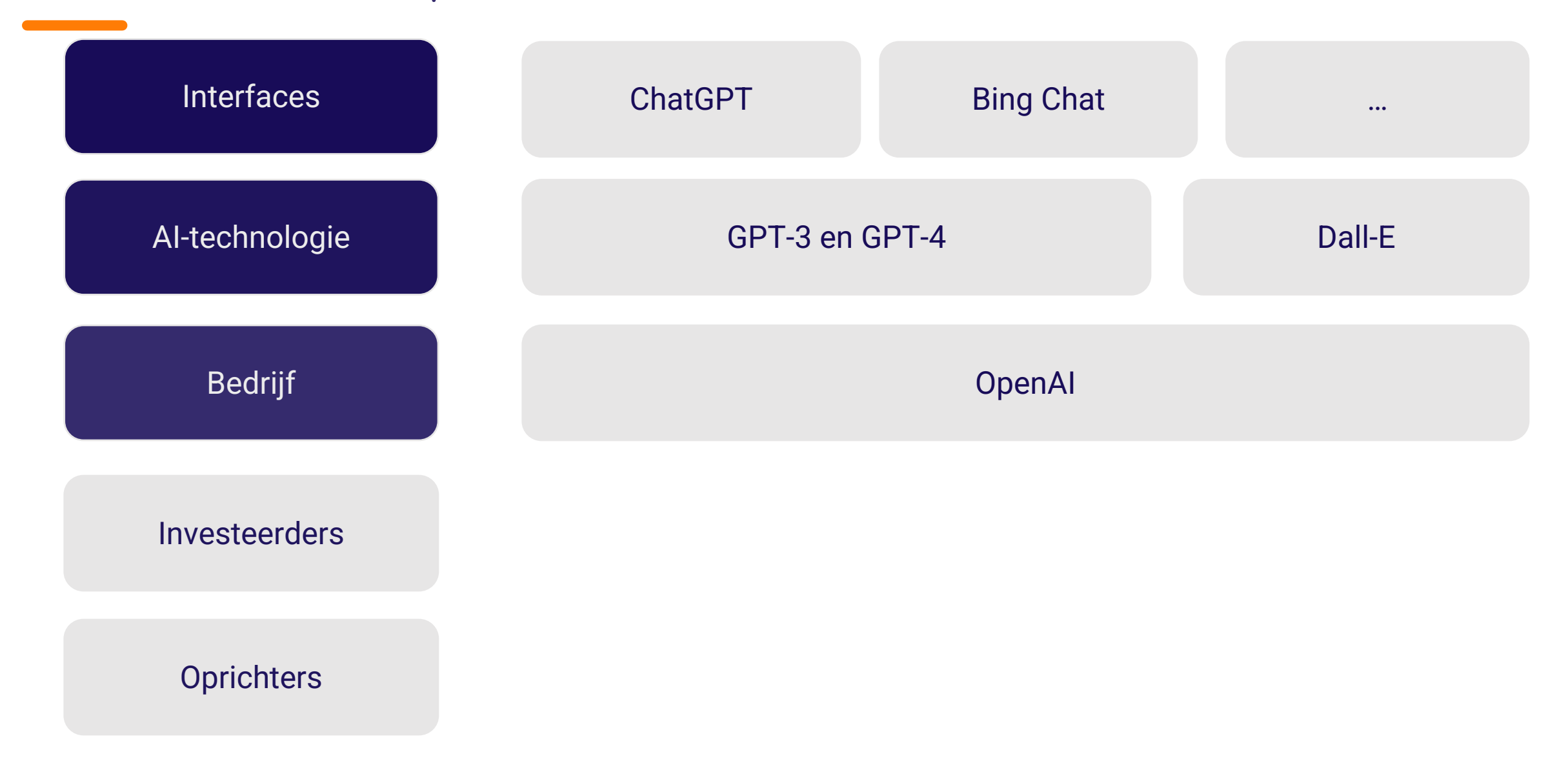

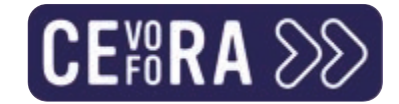

#### ChatGPT: jouw AI nerd

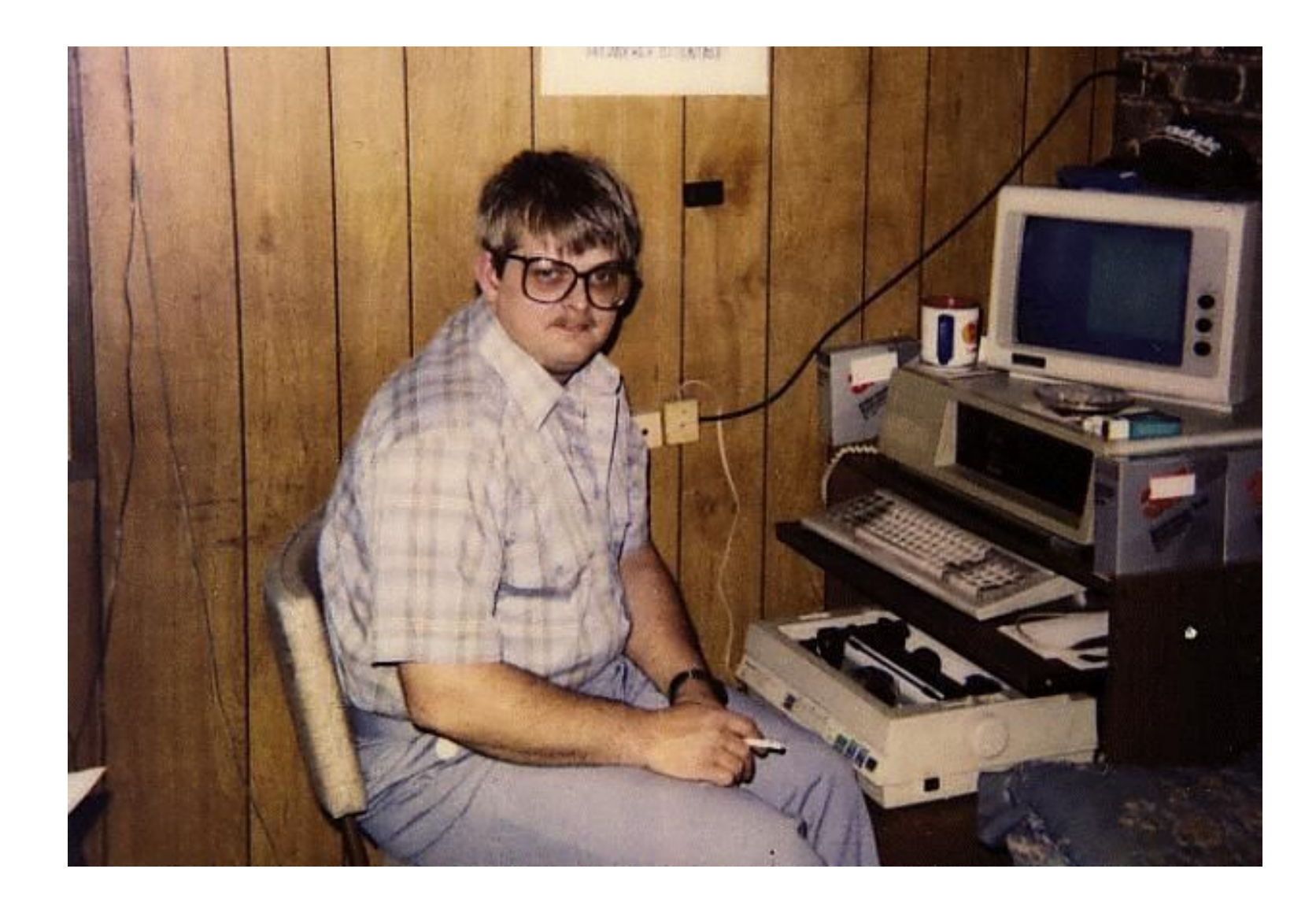

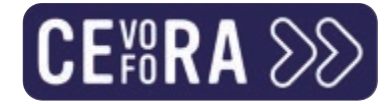

# Schrijf reclameslogans

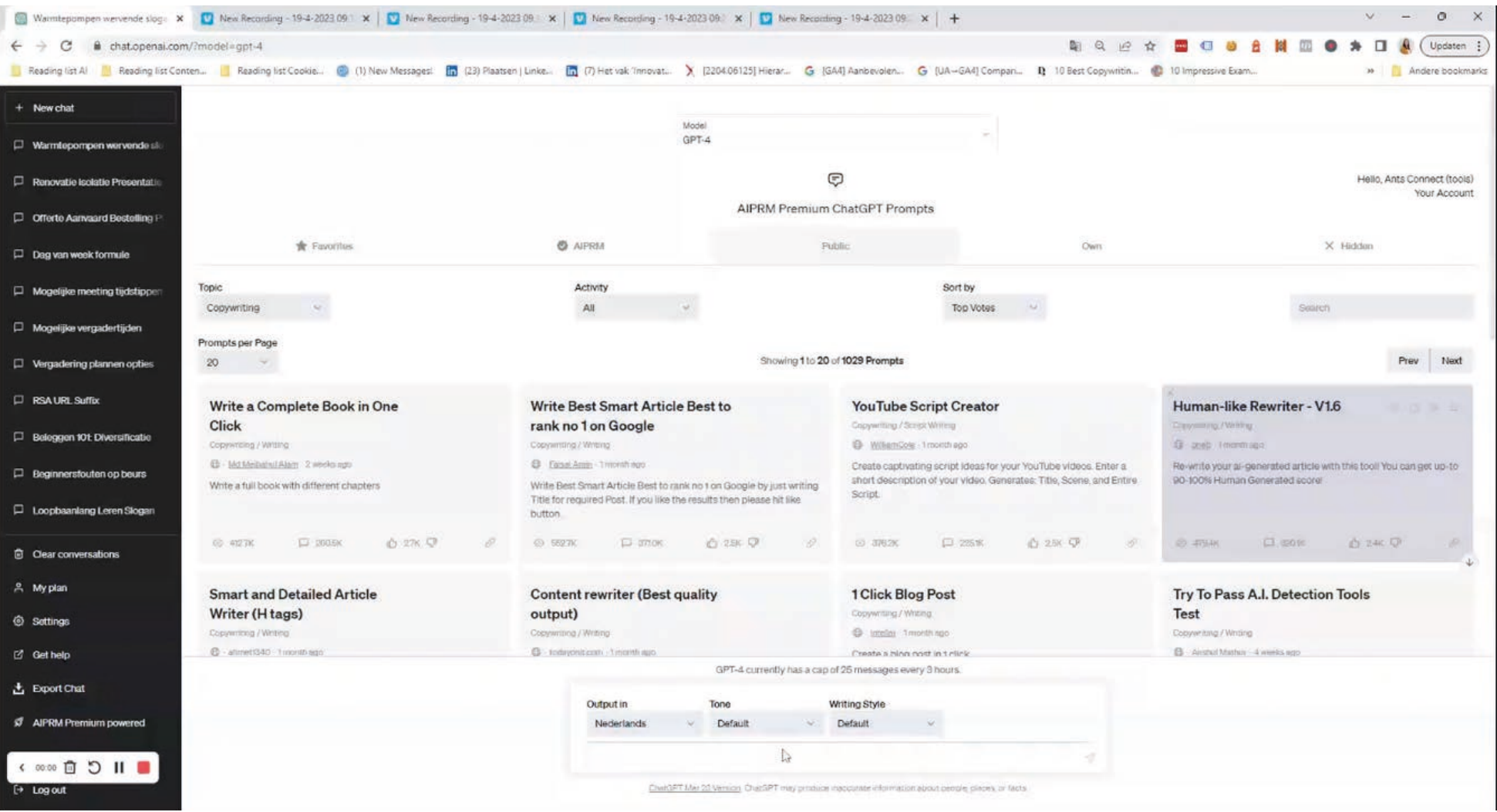

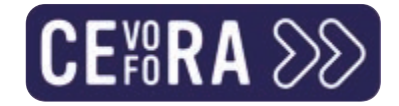

#### Lessen uit dit voorbeeld

- >> Generieke prompts = generieke output
- Geef ChatGPT een context en doelstelling (warmtepompen, advertising  $\sum$ expert,...)
- >> Heb je een beeld over hoe je de output wil vormgeven, geef die input dan ook aan ChatGPT (vb. een specifieke tone of voice,...)
- >> Geef feedback en vraag om een nieuwe respons. Da's de troef van conversational AI.

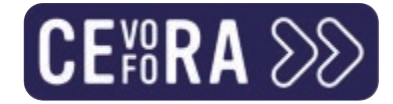

#### Geef de outline voor mijn presentatie

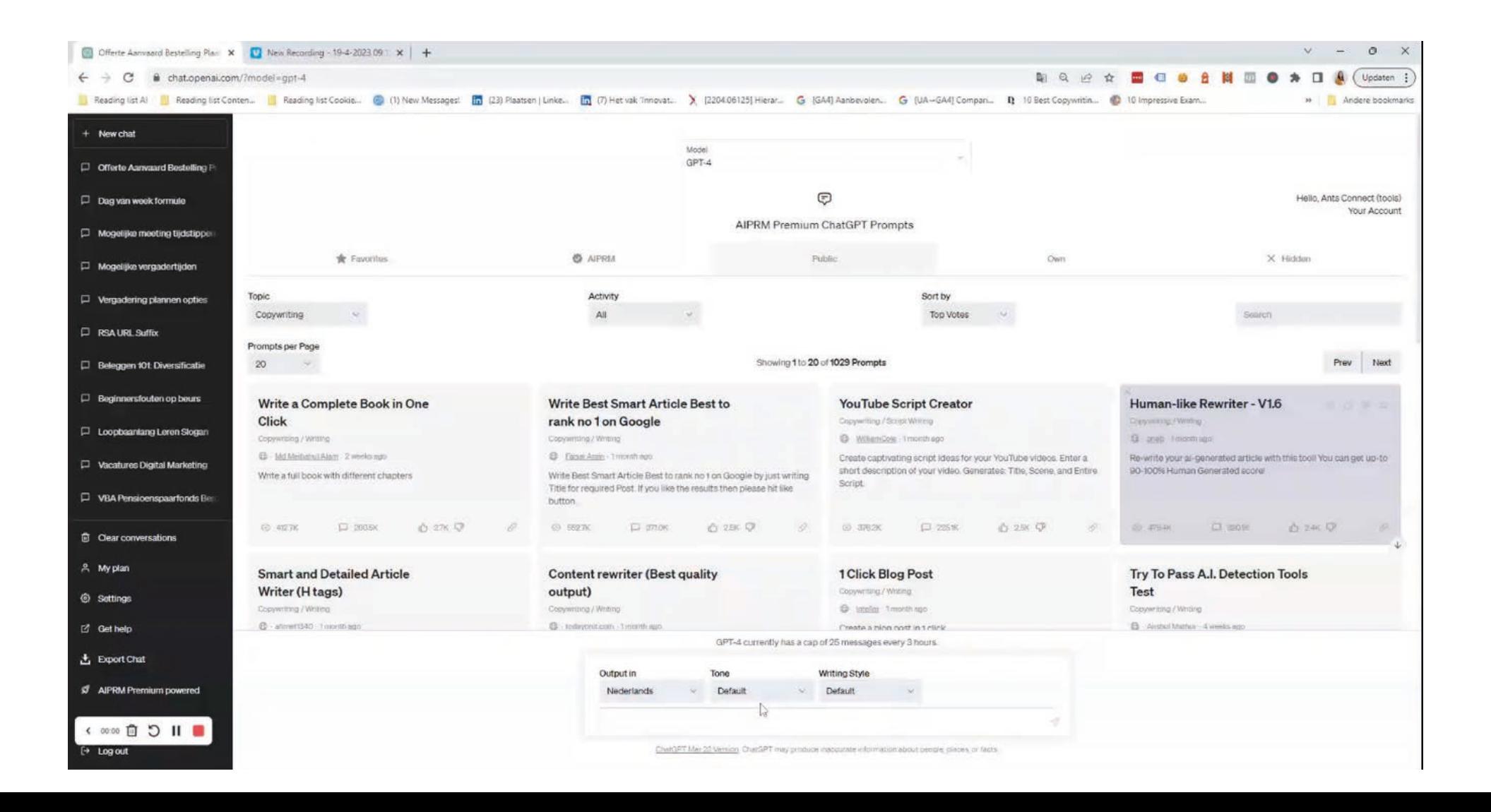

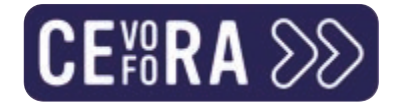

#### Lessen uit dit voorbeeld

Omschrijf de **doelstelling** van je presentatie zo precies mogelijk (plak er  $\sum$ eventueel een tijdsframe en aantal topics op)

>> Stuur bij indien je op een bepaald topic dieper wil ingaan

Geef aan welke topics ontbreken  $\sum$ 

>> Vul eventueel aan met output van Bing Chat (GPT-4)

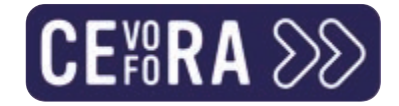

# **Bing Chat**

- Gebaseerd op de AI achter ChatGPT  $\sum$
- **Drie functies:**  $\sum$ 
	- >> Chatten (naar analogie met ChatGPT)
	- >> Content opstellen (alinea, blog, ideeën, e-mail)
	- >> Inzichten krijgen van de website die je bekijkt (live browsing dus!)
- >> Je kiest zelf de tone of voice van de output en de lengte

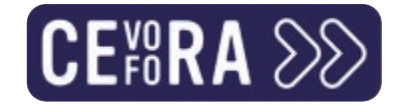

# Bing Chat

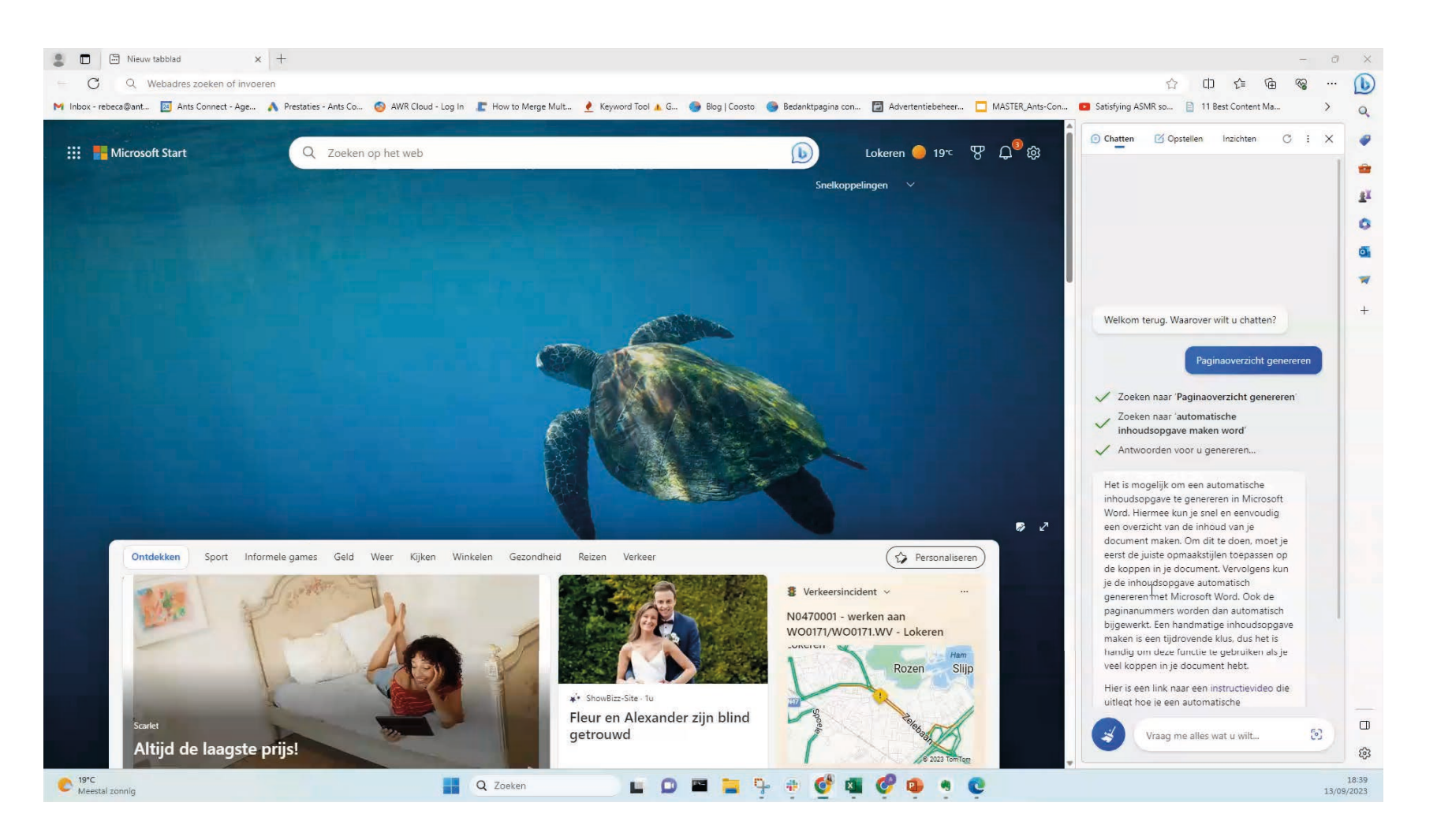

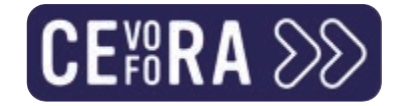

#### Lessen uit dit voorbeeld

- Speel met de drie verschillende features van Bing Chat.  $\sum$
- Maak gebruik van de real-time data die je via live browsing kan krijgen.  $\sum$
- Geef ook hier feedback op de output en vraag om bijsturing.  $\sum$

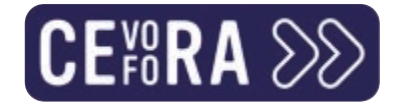

#### Interessante plugins

#### >> Webpilot om één of meerdere URL's binnen de ChatGPT-interface te analyseren.

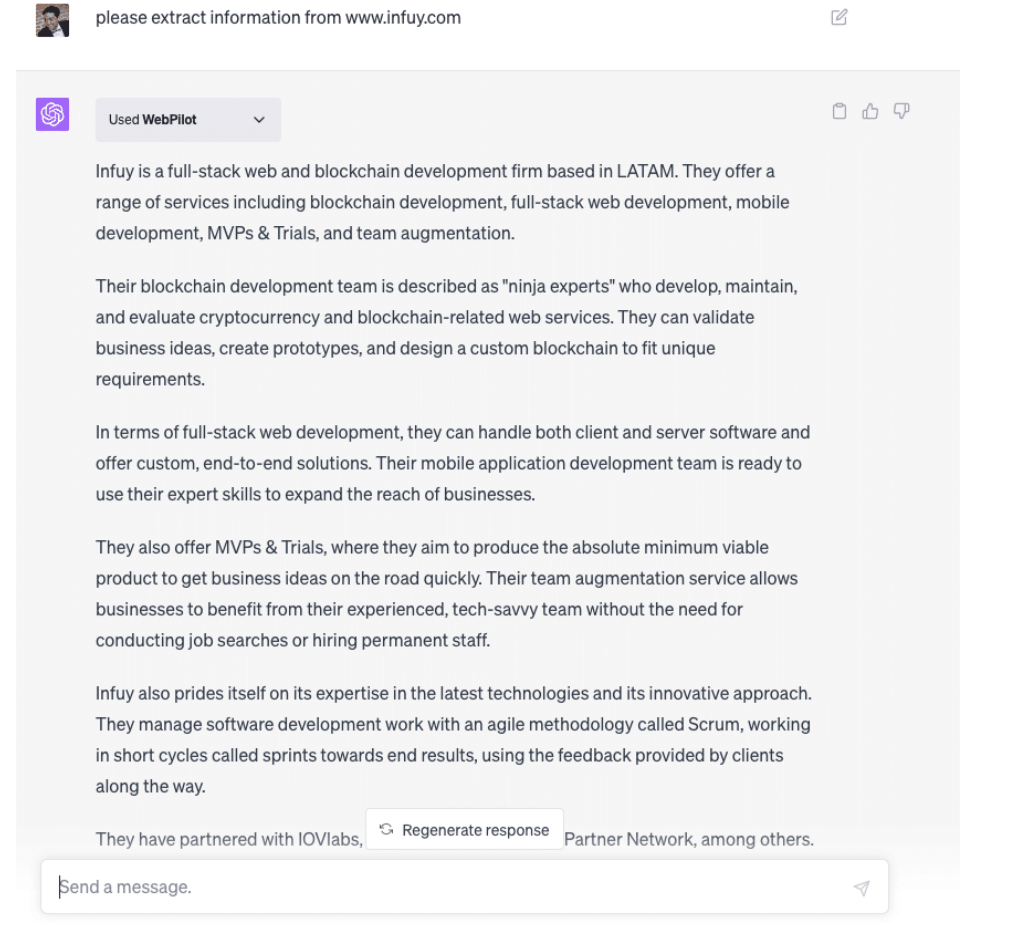

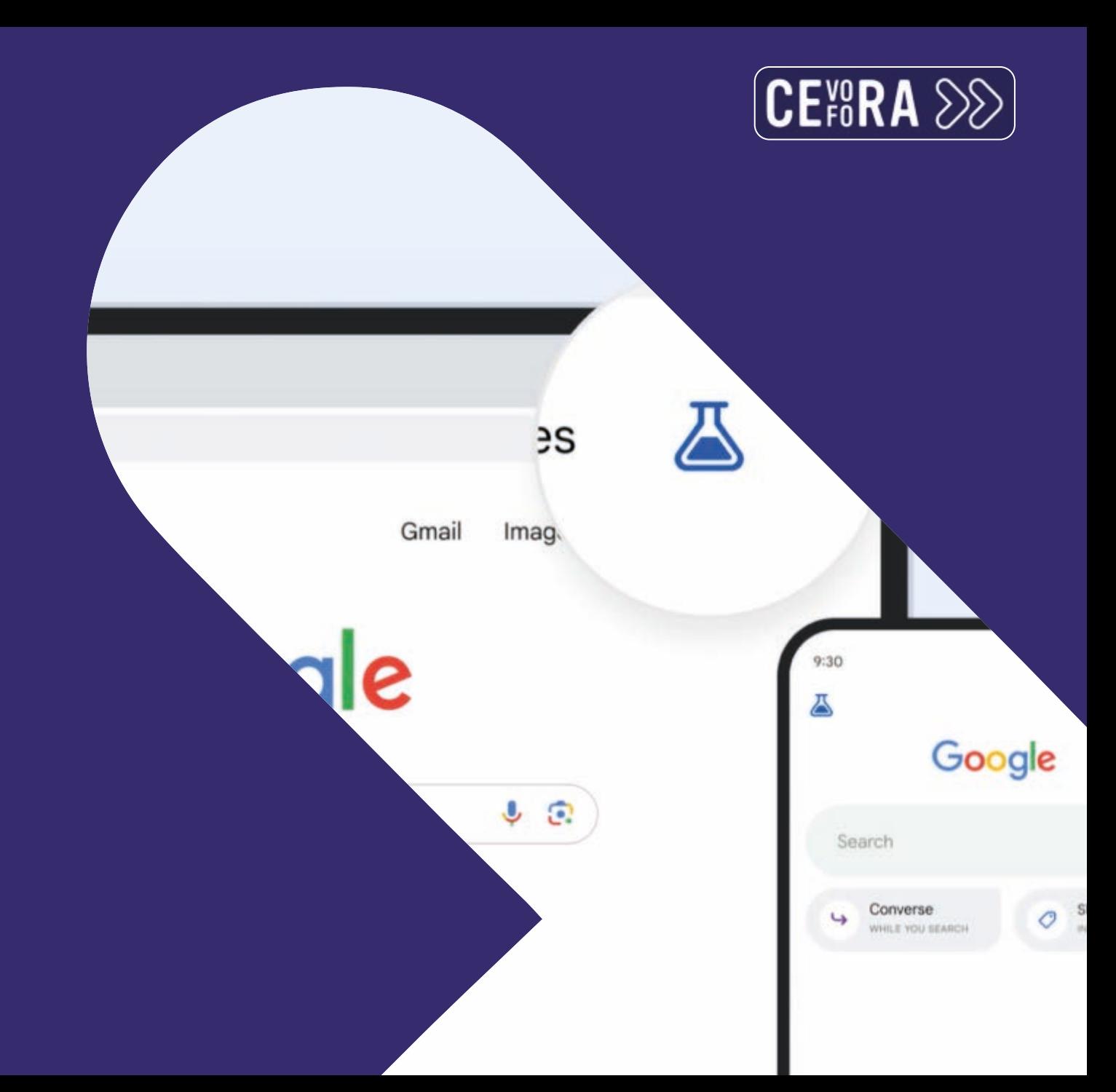

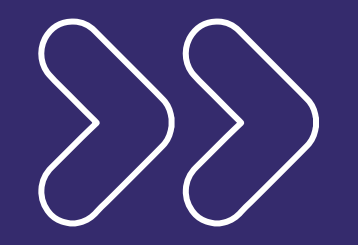

#### Meet Claude en Google SGE

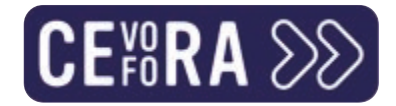

# Nood aan alternatieven voor ChatGPT?

#### **Google SGE**  $\sum$

- >> Search Generative Experience
- >> Enkel beschikbaar in de US (tenzij je een VPN hebt)
- >> Al-powered zoekresultaten
- >> Chatfunctie
- Claude  $\sum$ 
	- >> Jouw Al-assistent
	- >> Creëert content en helpt jou bij taken zoals e-mails opstellen
	- >> Snelle en krachtige Al

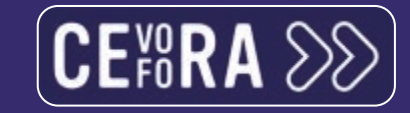

# Ink for All

n siglo después de que Rem as de la pintura, el astrónon ran intuyó la existencia de a de la cronobiología. El

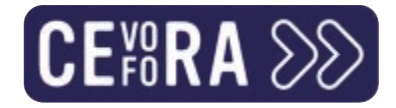

## Ink for All

- Geautomatiseerde kwaliteitscontent  $\sum$
- Creëert automatisch verschillende tekstvarianten  $\sum$
- >> Spelen met tone of voice
- >> Perfect voor het genereren van e-mails
- >> SEO-mogelijkheden (bij betalend account)

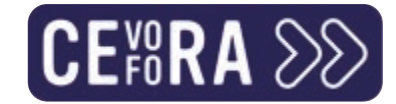

#### Contentcreatie

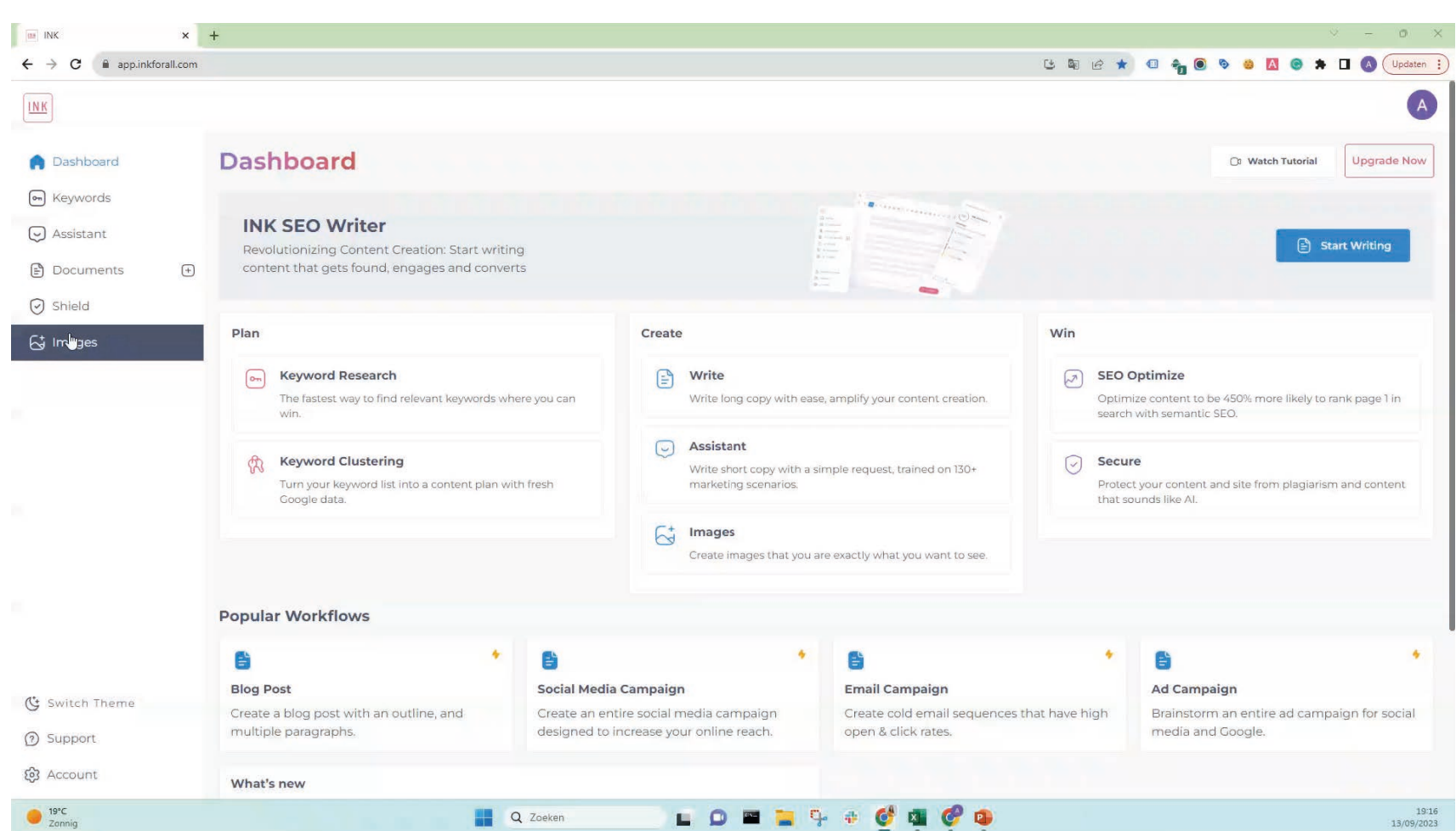

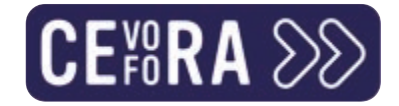

#### Lessen uit dit voorbeeld

Generieke prompts = generieke output  $\sum$ 

>> Geef context en doelstelling maar ook voldoende bijkomende informatie over jouw producten/diensten en bedrijf.

Geef feedback over de lengte van de alinea's en/of volledige tekst.  $\sum$ 

>> Tweak nadien verder om het helemaal brand-eigen te maken.

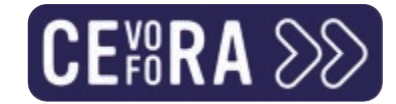

# E-mailmarketing

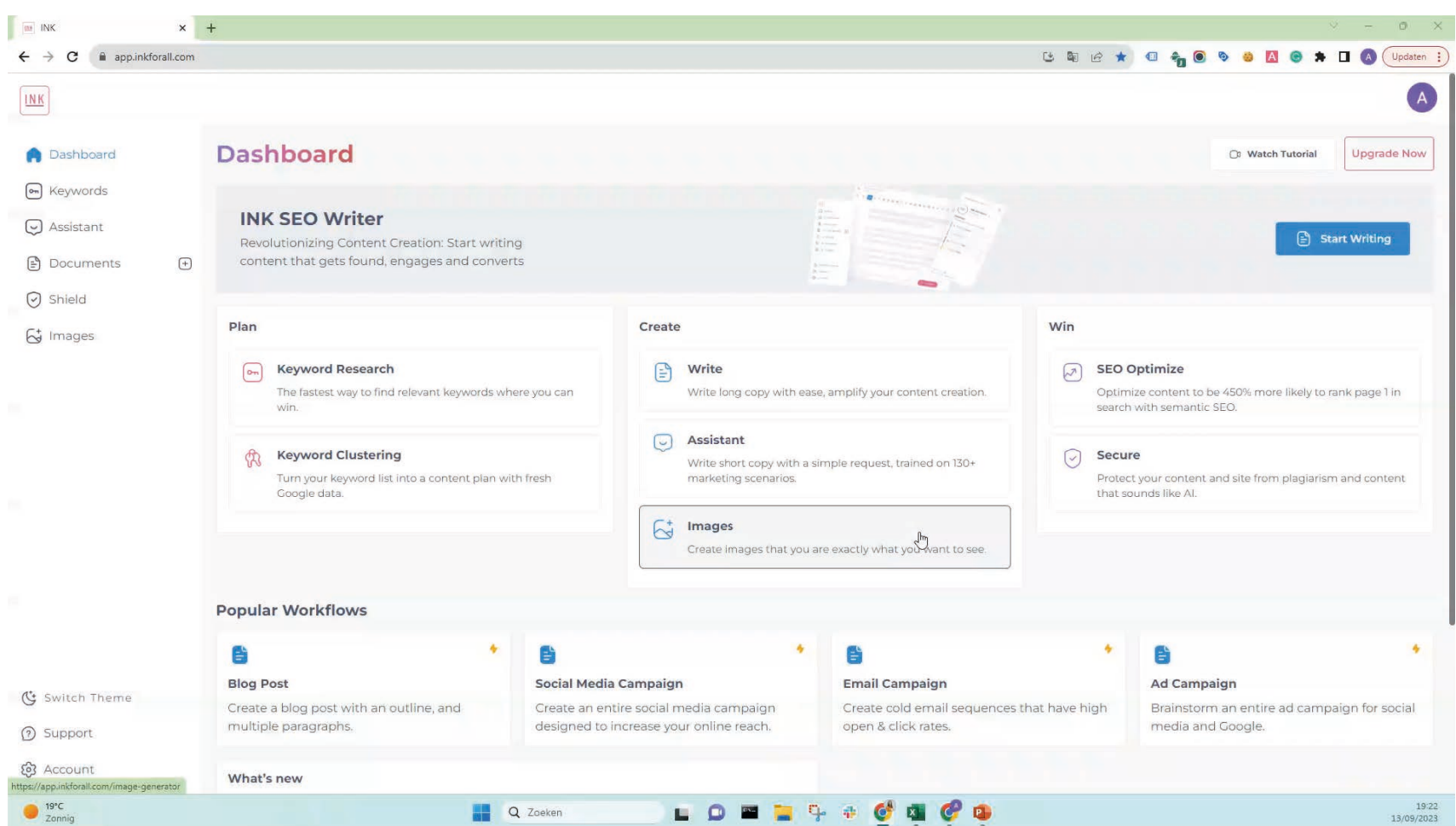

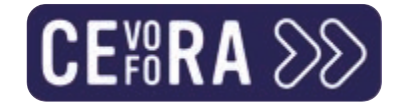

#### Lessen uit dit voorbeeld

- >> Geef input over:
	- >> Jouw merk
	- >> Jouw product(en)
	- >> Jouw doelgroepen en hun wensen, verlangens, pijnpunten, budget, interesses,...
	- >> De tone of voice, al dan niet met voorbeelden

En wees hierbij zo specifiek mogelijk.  $\sum$ 

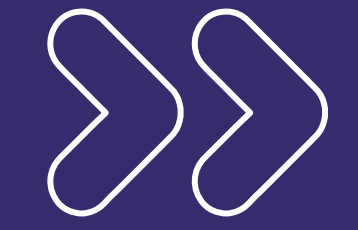

## Dall-E, Canva Al en **Bing Image Creator**

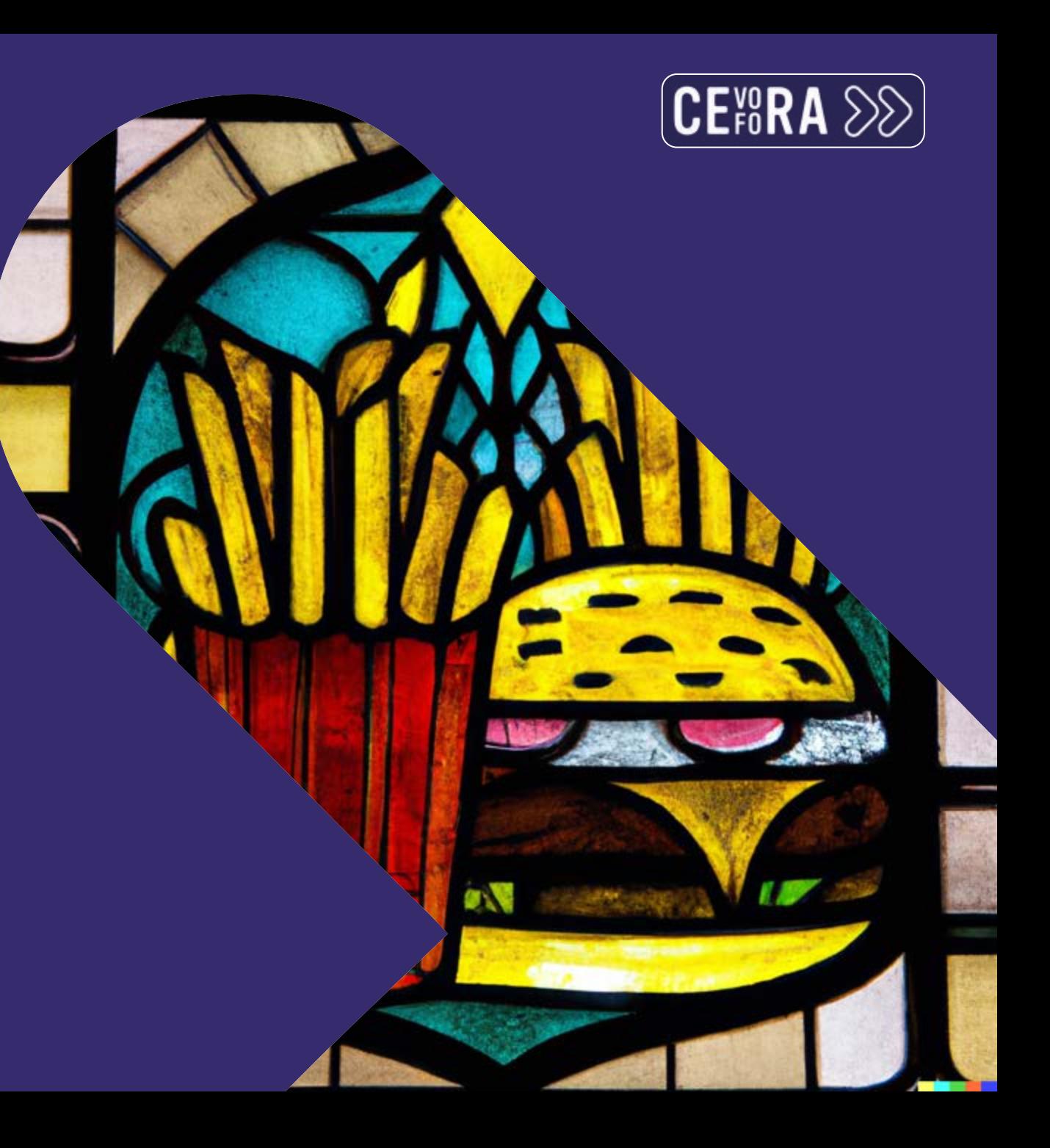

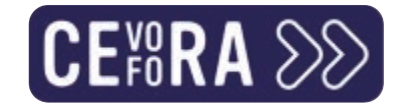

### Dall-E

- >> Al-driven text-based creatives
- >> Zowel reële objecten als fictie

TEXT DESCRIPTION

**An astronaut** Teddy bears A bowl of soup

riding a horse lounging in a tropical resort in space playing basketball with cats in space

in a vaporwave style as pixel art in a photorealistic style

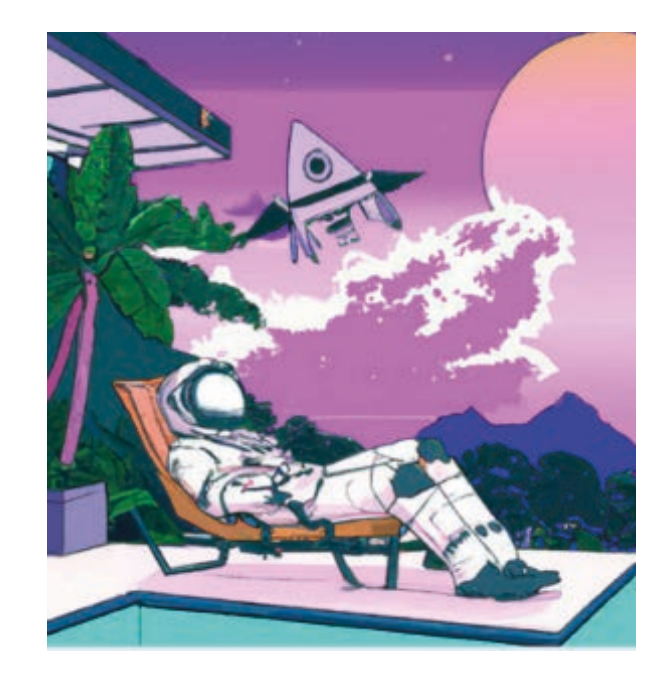

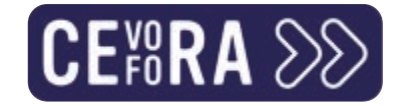

# Dall-E

#### >> Variaties op beelden die je zelf oplaadt

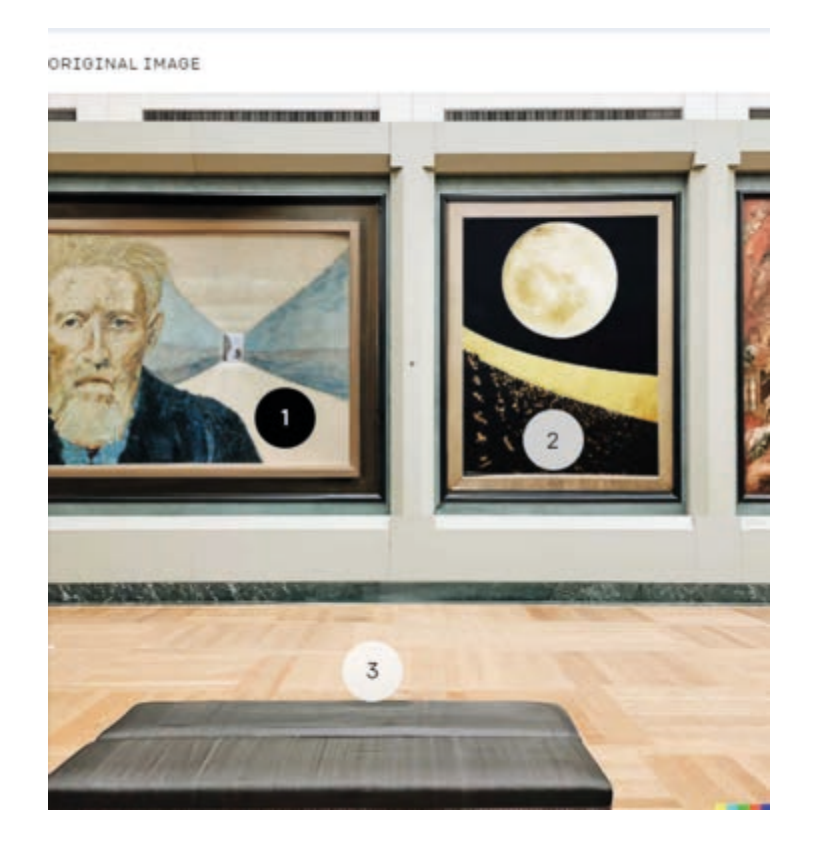

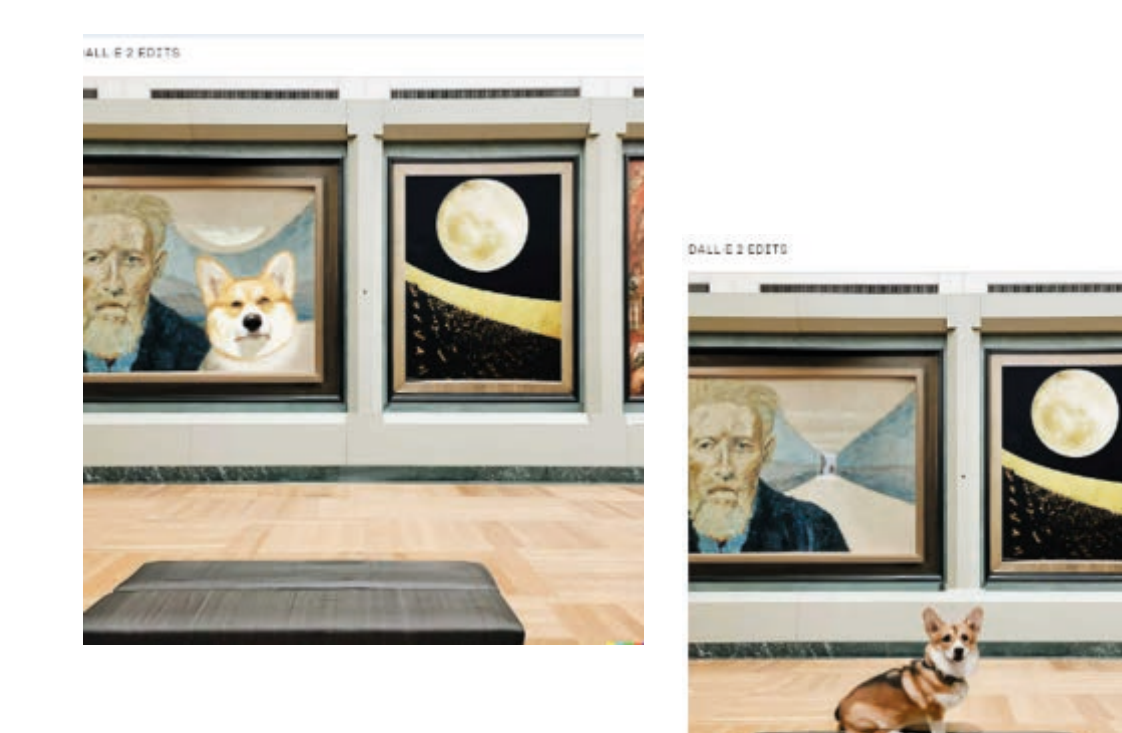

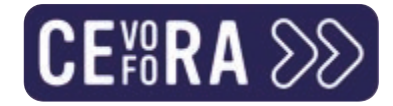

# Canva plugin

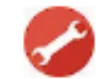

Create a facebook social media visual for solar panels for enterprises

Please write in English (UK) language.

 $\checkmark$ 

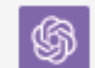

Used Canva

 $0\not\rightarrow \nabla$ 

I've found some Canva templates that you can use to create a Facebook social media visual for solar panels for enterprises. Here are your options:

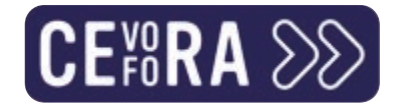

## Canva plugin

#### >> Nood aan regelmatige bijsturing want focust op slechts 1 aspect van je prompt:

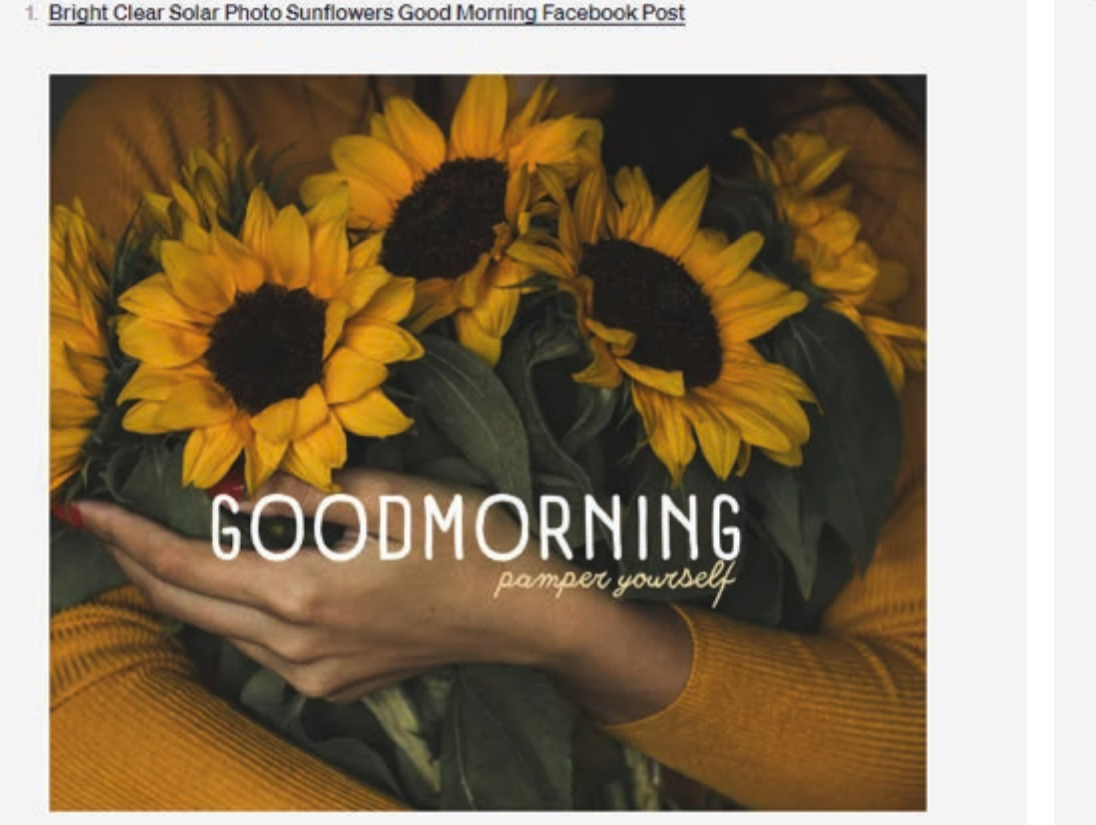

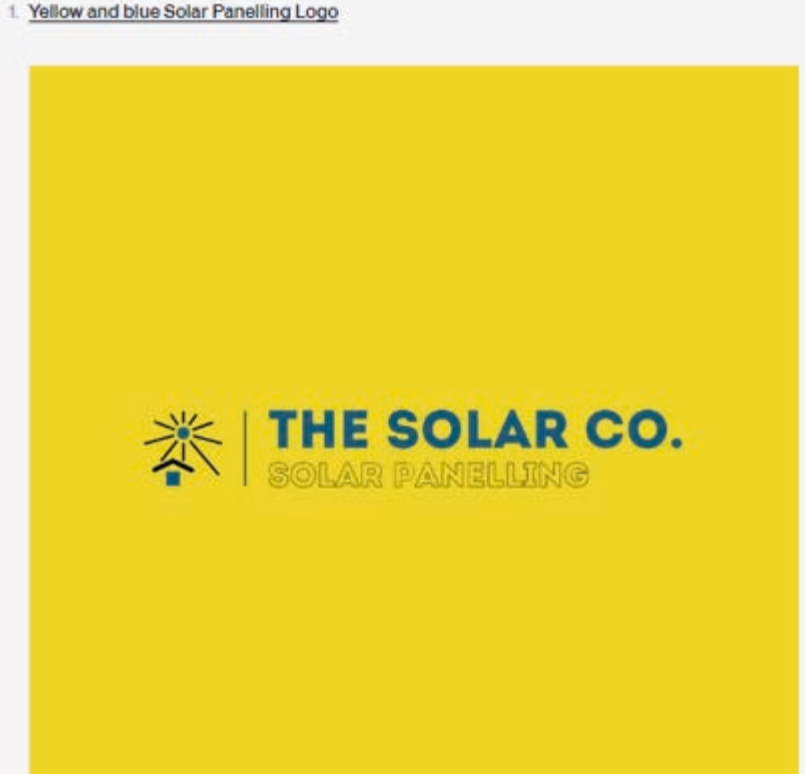

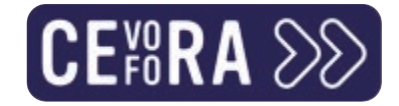

#### Canva Al Image Generator

- >> Binnen de Canva-omgeving zelf
- Ga bij Apps op zoek naar 'Text to Image'  $\sum$
- Let wel: voer nog minimaal 3 bewerkingen uit op het beeld dat door Canva  $\sum$ gecreëerd wordt vooraleer je het gebruikt op sociale media etc.

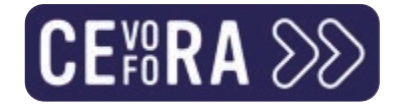

#### Canva Al Image Generator

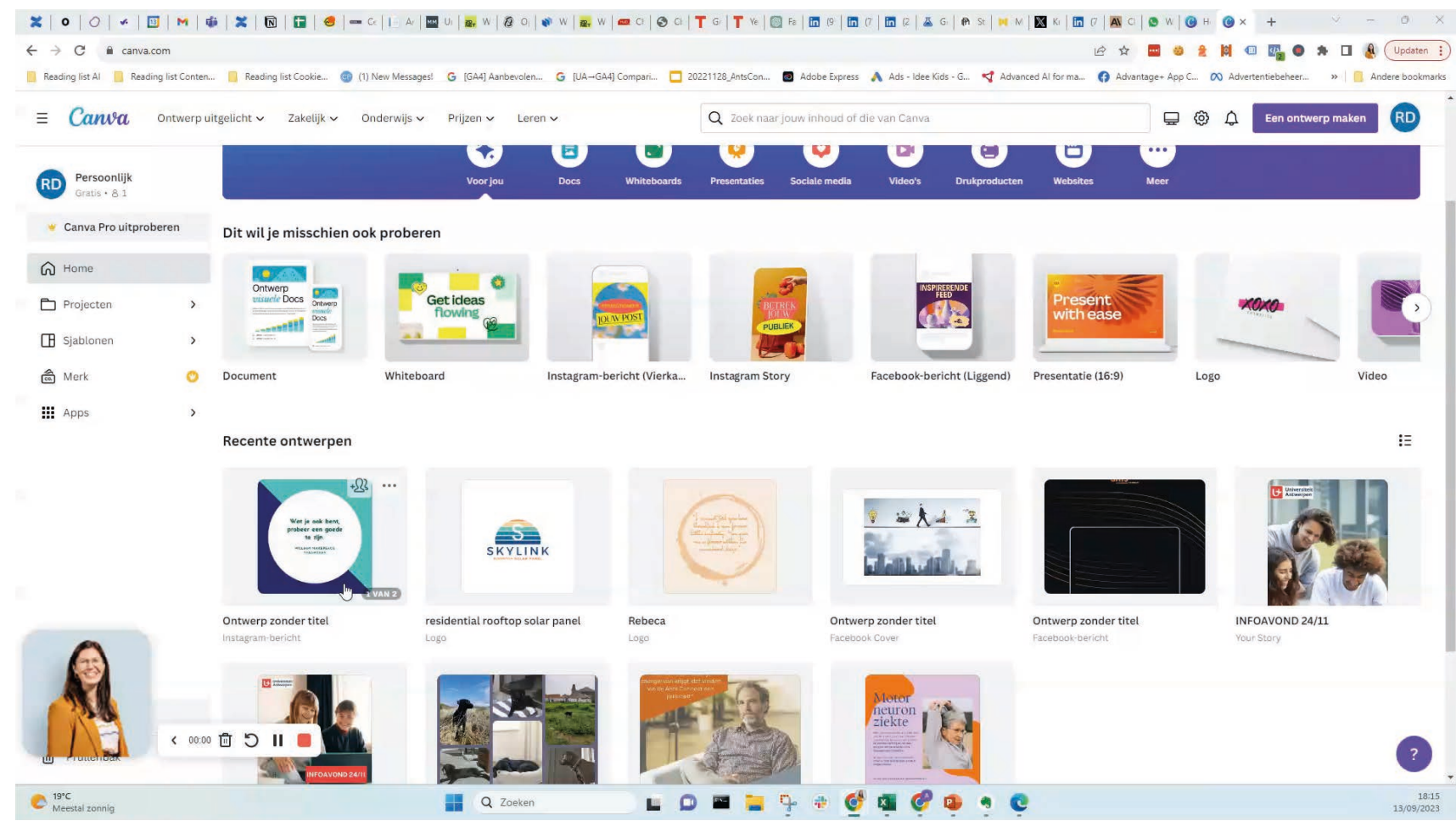

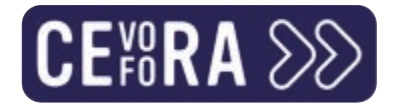

# **Bing Image Creator**

- Werkt volgens de AI van Dall-E dankzij de relatie van Microsoft met OpenAI  $\sum$
- Op basis van een tekstprompt genereer je beeld  $\sum$
- Nog sterkere en nieuwere AI  $\sum$
- Gratis toegankelijk voor iedereen in de Bing-interface  $\sum$
- Meer opties rond stemming, sfeer en tekenstijl.  $\sum$

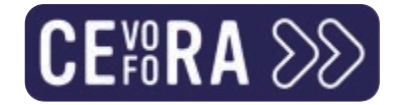

# Bing Image Creator

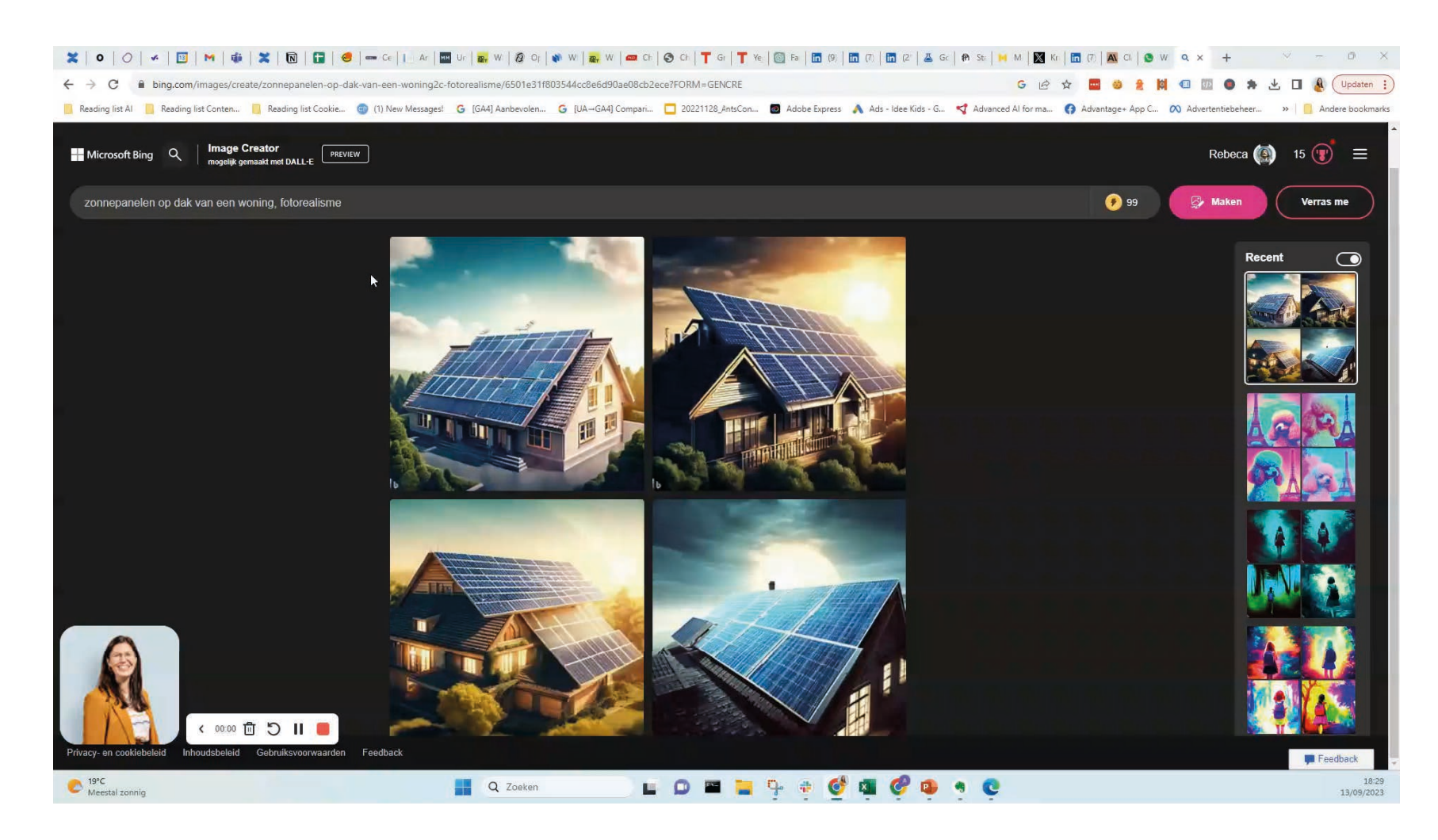

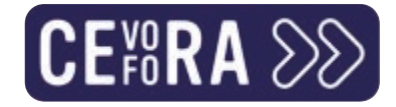

#### Lessen uit deze voorbeelden

- Prompts moeten hier nog specifieker zijn dan bij AI die tekst genereren.  $\sum$
- Omschrijf niet alleen het beeld dat je te zien wil krijgen, maar ook focuspunt,  $\sum$ sfeer en visuele stijl (van animatie tot fotorealisme).
- >> Bewerk nadien voldoende om legal issues te vermijden.

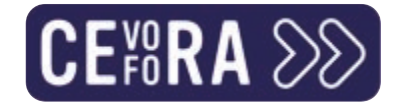

#### Moeite om goeie prompts te creëren?

>> De Stable Diffusion Prompt Builder helpt je gelaagd tot goeie prompts te komen.

>> Toepasbaar in elke gen Al-gestuurde tool.

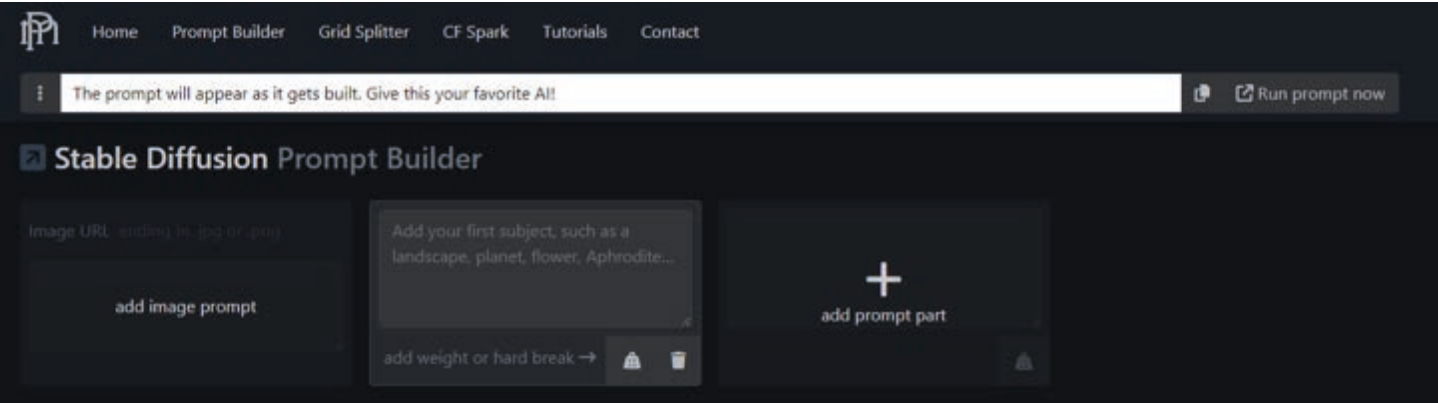

#### Base image for details and styles .

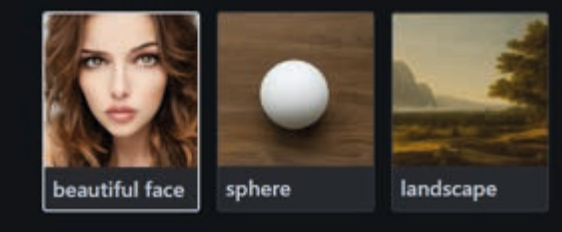

- Add some details -
- Mimic the style of an artist .

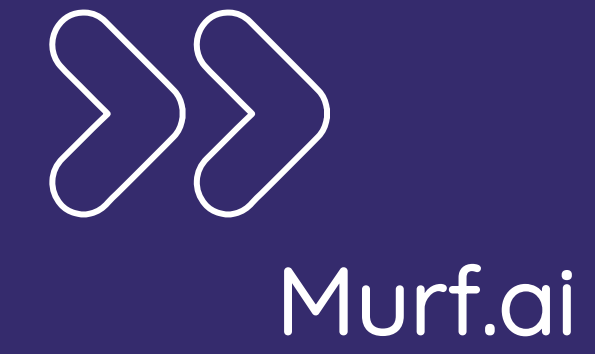

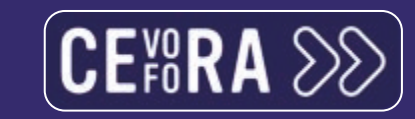

**MARKET PRODUCT** 

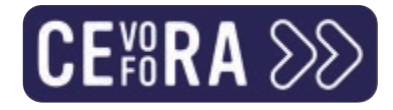

#### Murfai in a nutshell

- >> Heel wat text-to-speech AI klinken vrij robotisch, monotoon en onnatuurlijk.
- Murf.ai gebruikt de stem van professionele stemacteurs  $\sum$ 
	- >> Door het legaal aannemen van stemacteurs is er geen probleem rond wetgeving.
	- Door de grote hoeveelheid stemacteurs krijg je bovendien een grote variëteit aan AI- $\sum$ generated stemmen om je keuze te maken.
- >> Focust op meer dan 20 talen

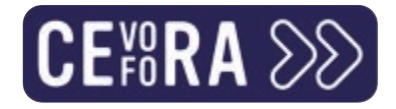

#### Hablas español?

- Dé tool voor wie via advertising of met videocontent actief is in diverse landen  $\sum$ binnen en buiten de EU.
- >> Genereer audio overlay in een taal naar keuze en maak varianten.
- Aanpassingen en correcties op bepaalde uitspraken kunnen via Murf gedaan  $\sum$ worden door in-house stemacteurs.
- >> Hogere CTR gegarandeerd aan lage kost en met heel wat tijdsefficiëntie.

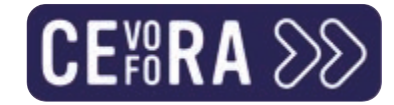

#### Murf.ai

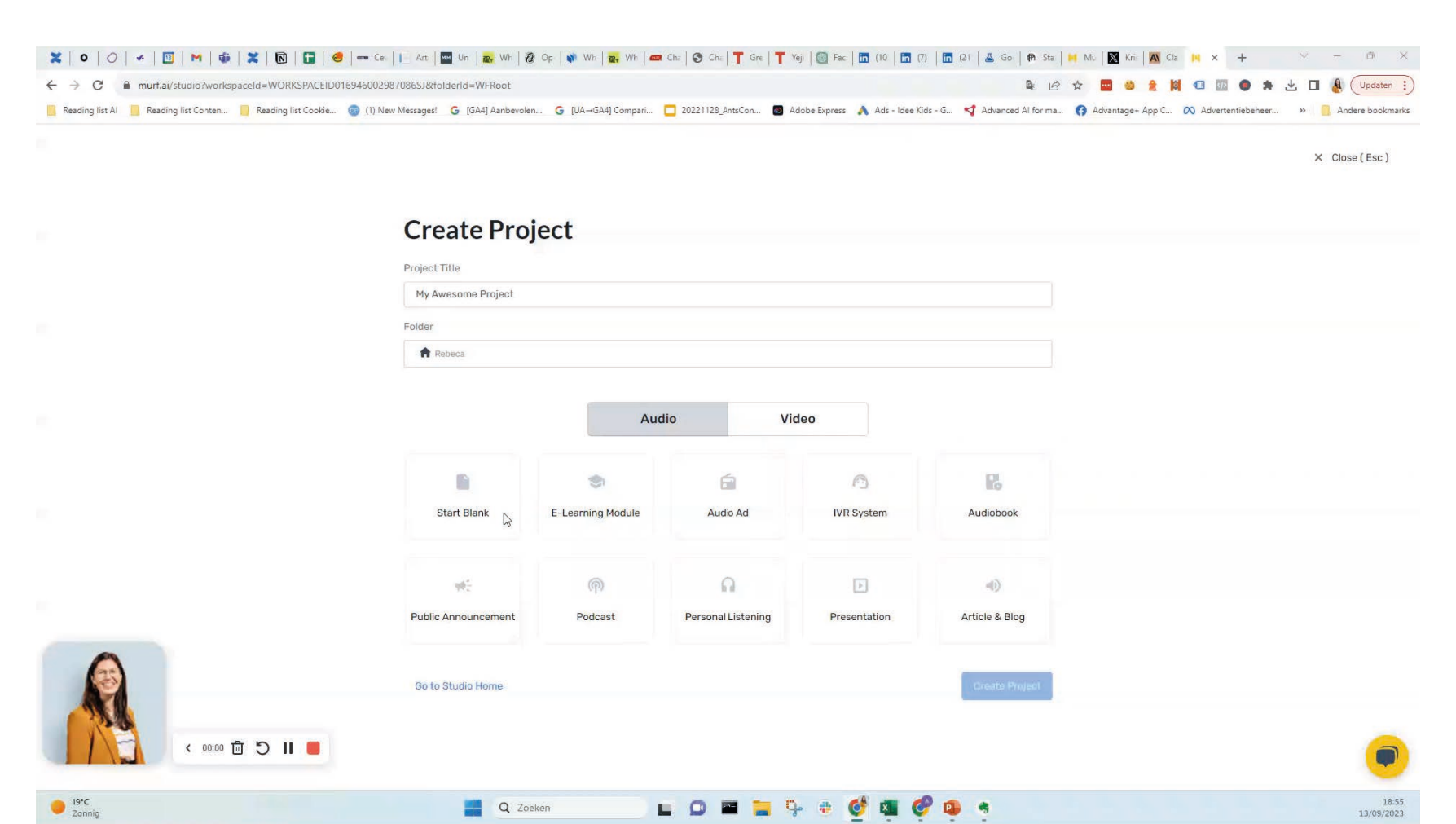
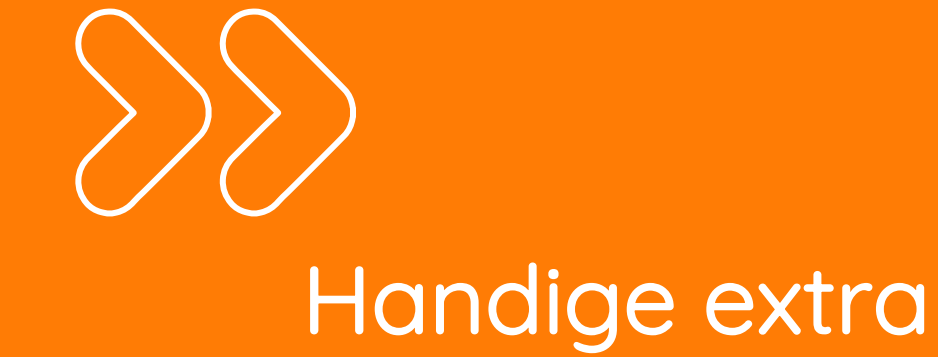

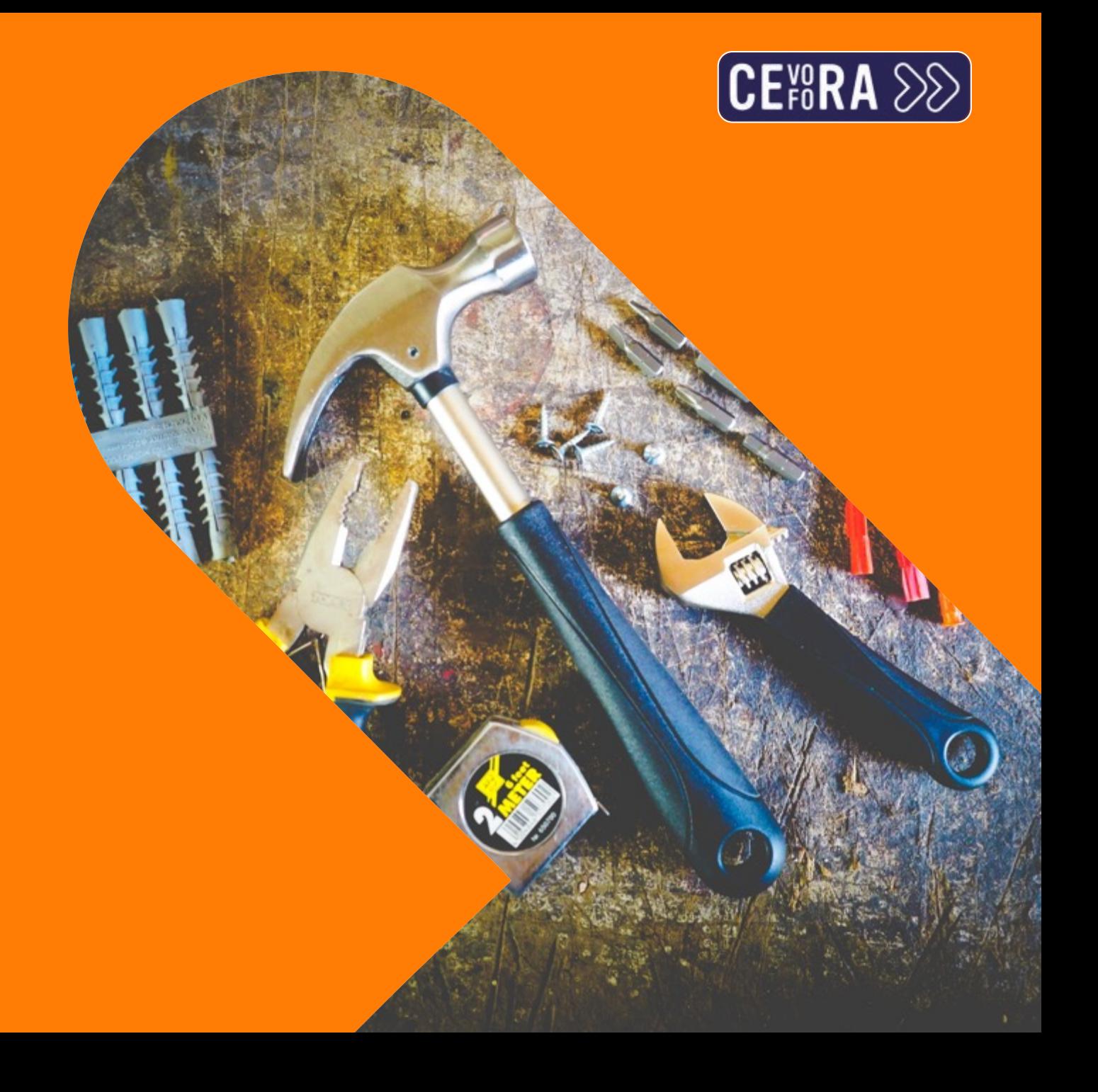

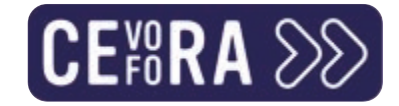

#### Microsoft 365 Copilot

#### Introducing Microsoft 365 Copilot - your copilot for work

Mar 16, 2023 | Jared Spataro, Corporate Vice President, Modern Work & Business Applications

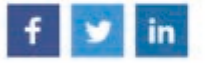

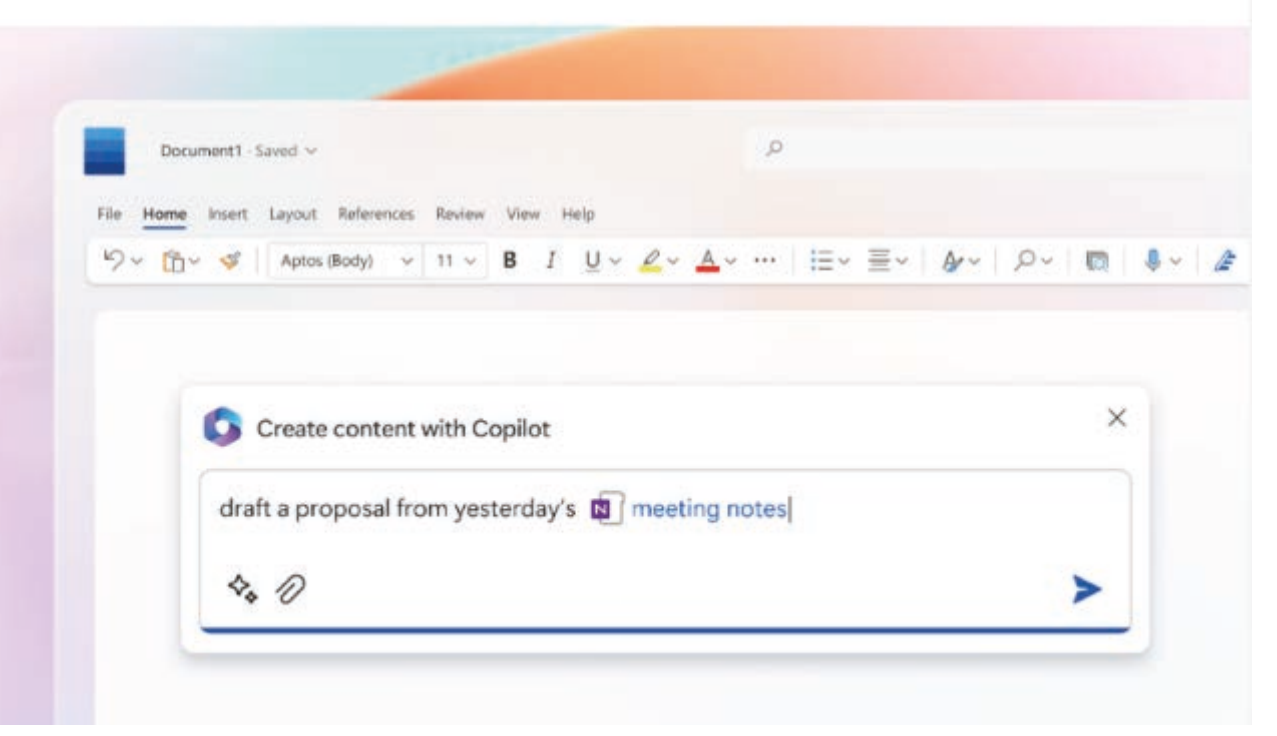

## Samenvatting

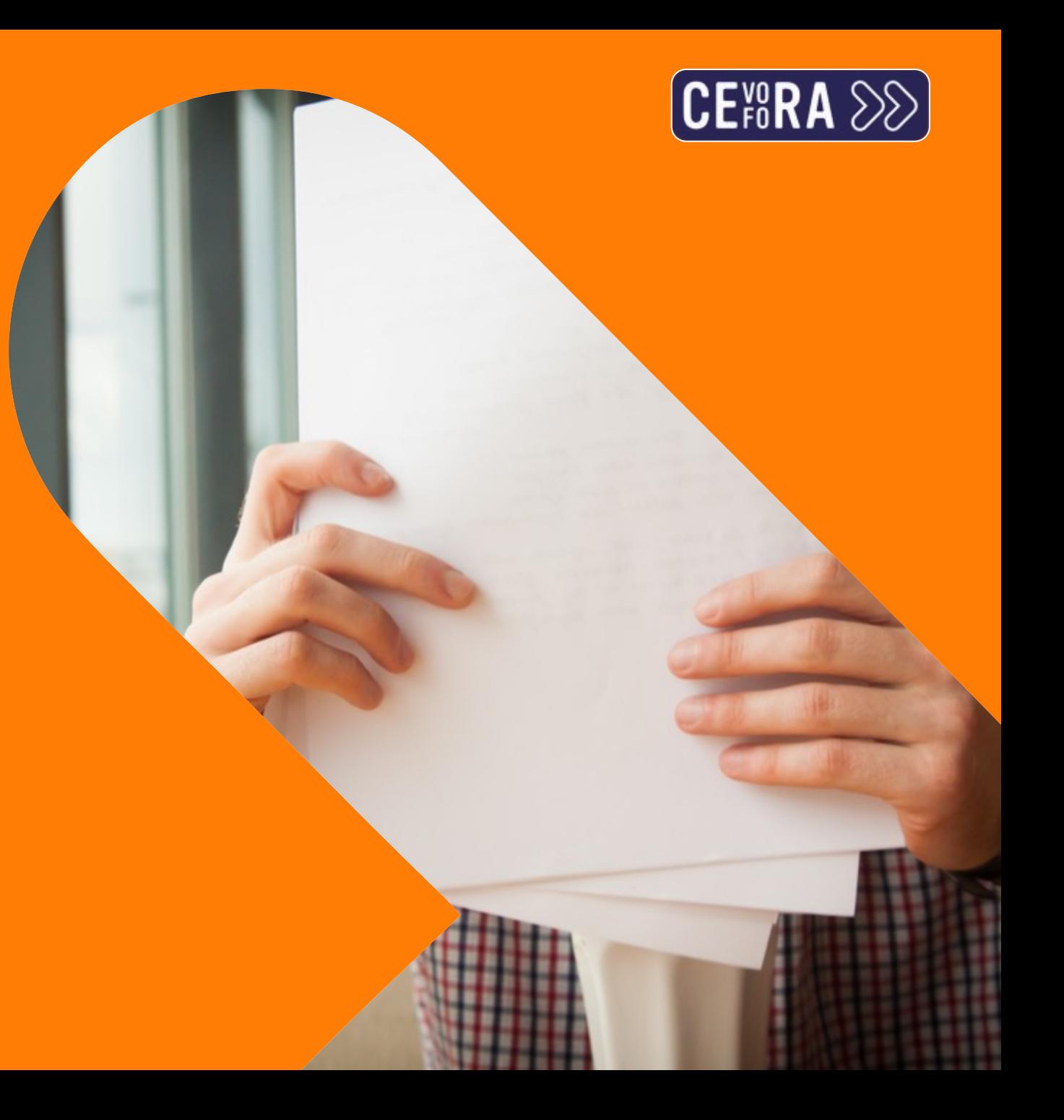

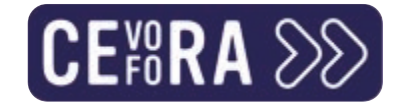

#### Kies voor gevestigde waarden

- >> Bij de keuze voor een Al-tool kies je best voor algoritmes van grotere bedrijven.
- Regelmatige updates en nieuwe elementen.  $\sum$
- >> Hobbyprojecten lijken vaak veelbelovend maar worden niet vakkundig onderhouden.

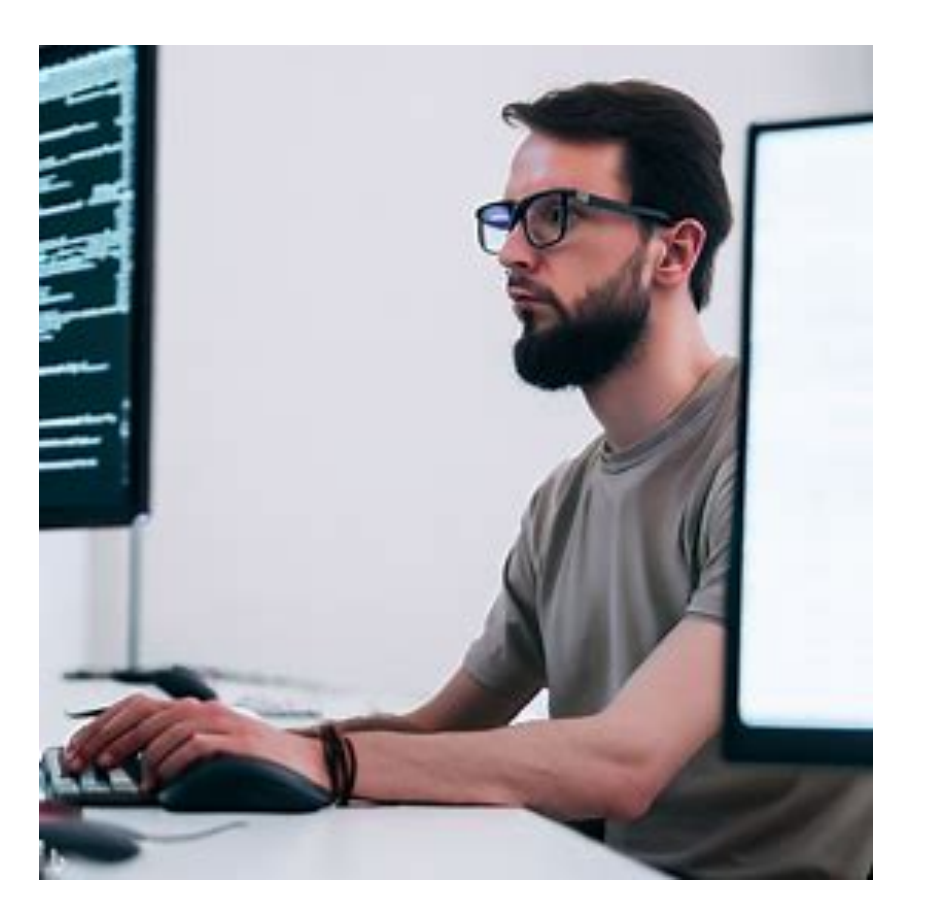

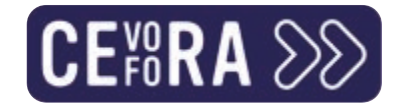

#### Dé sleutel: goeie prompts maken

- Het probleem detecteren en begrijpen  $\sum$
- Goede vragen formuleren  $\sum$
- >> Een heldere briefing geven met duidelijke doelstelling
- >> En voor de nieuwsgierigen: prompt engineering

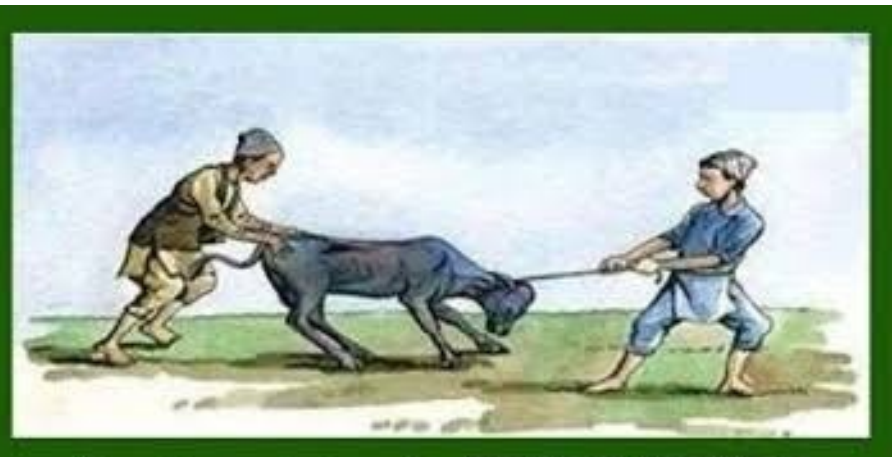

Don't work hard, **WORK SMART** 

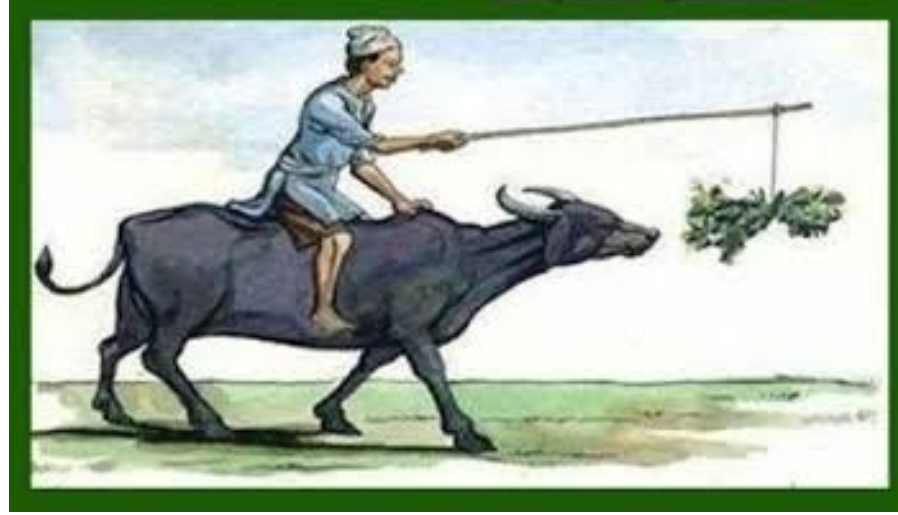

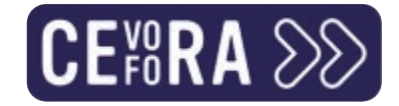

## ChatGPT als digitale assistent

- Behandel tools als een assistent of  $\sum$ stagiair
	- >> Controle en management
	- >> Sparringpartner zonder absolute waarheid
	- >> Inzicht in de werking
	- >> Wettelijke kaders

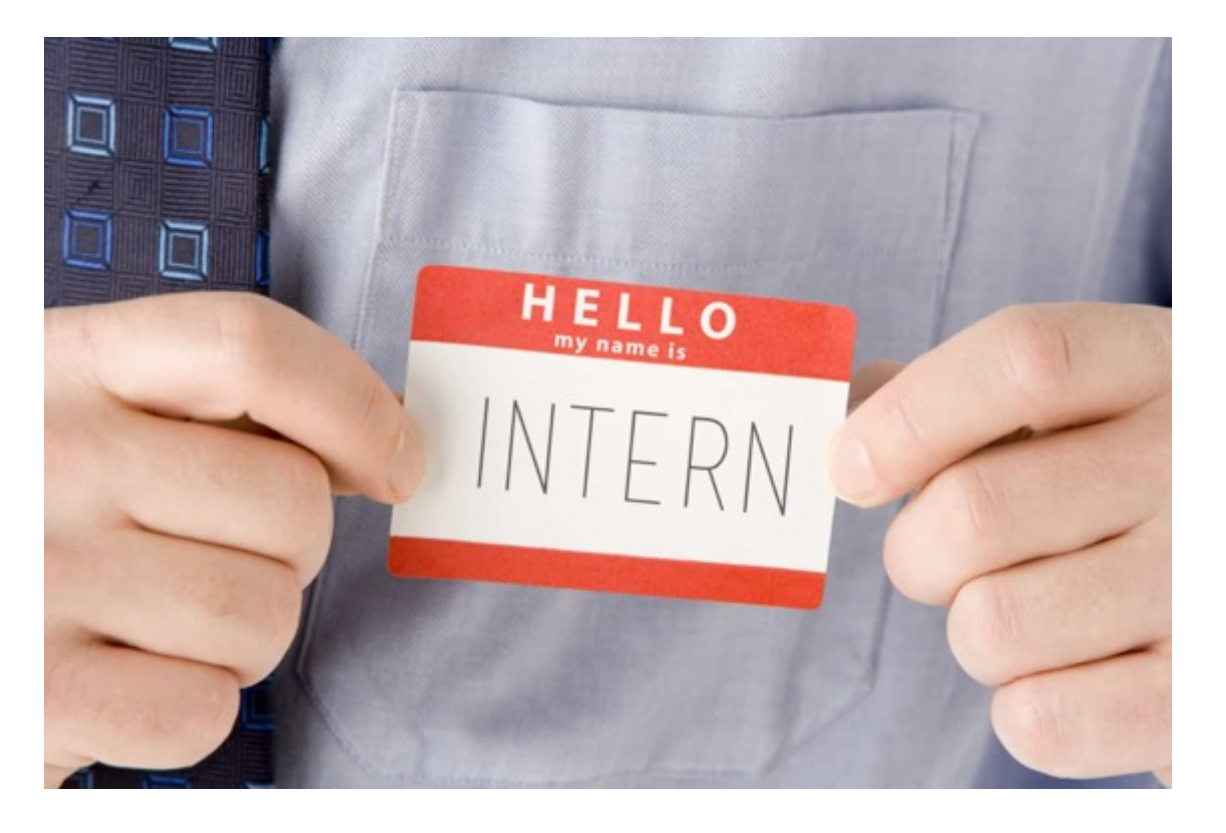

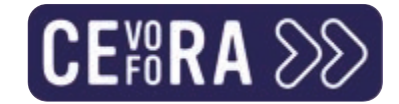

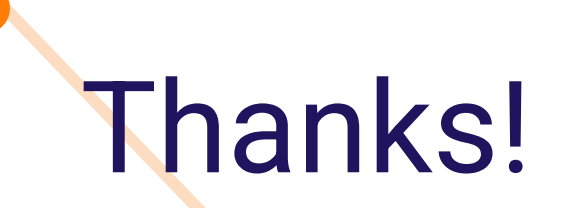

 $\boldsymbol{\lambda}$ 

Rebeca De Dobbelaer, Ants Connect

https://www.linkedin.com/in/rebeca-d-a09a3157/

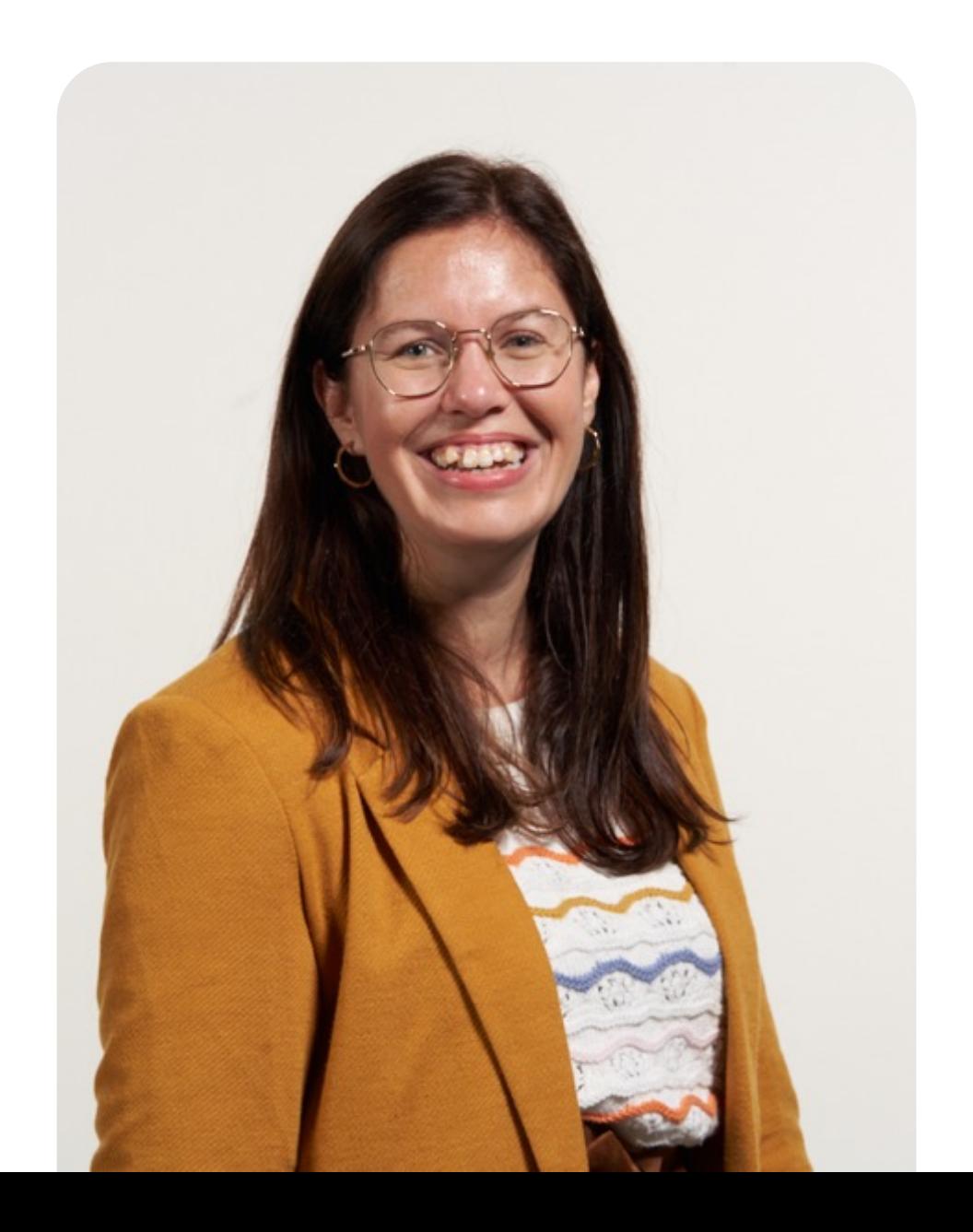

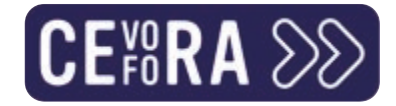

#### Zin in meer Cevora?

- >> Check dan zeker onze opleidingen:
	- >> Marketing en artificiële intelligentie: een introductie (DL2301NOC)
	- >> Hoe ontwerp ik als niet-graficus aantrekkelijke visuals? (DL2243NOC)
	- >> Videomarketing: zelf filmen en monteren met je smartphone (CL2328NCL)

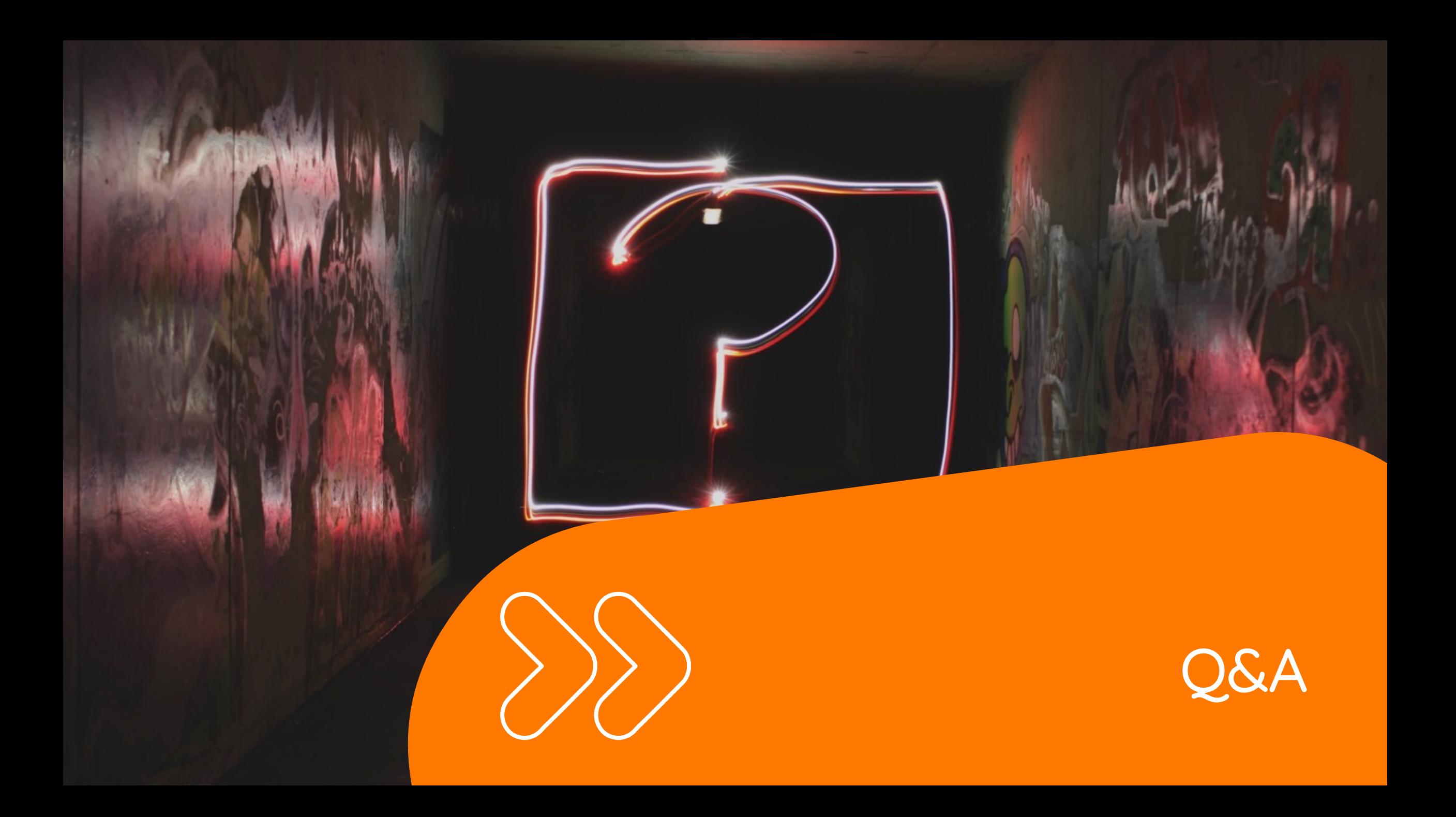

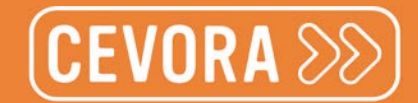

# Heb je nog VRAGEN?

Kom langs op ONZE STAND de

www.Cevora.be